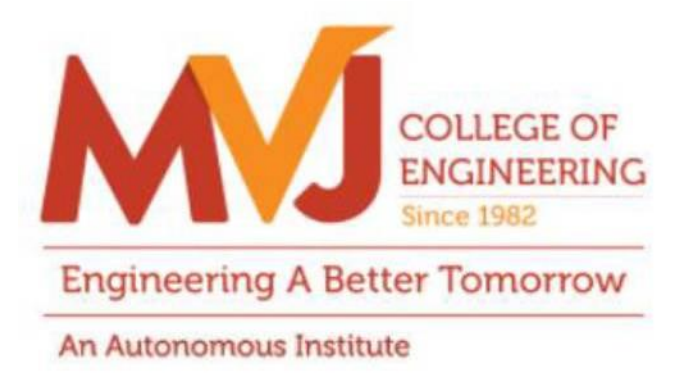

# **MVJCE CURRICULUM**

**FOR**

# **COMPUTER SCIENCE & ENGINEERING (Scheme 2019)**

# **VII SEMESTER**

 $V_{\rm{max}}$ 

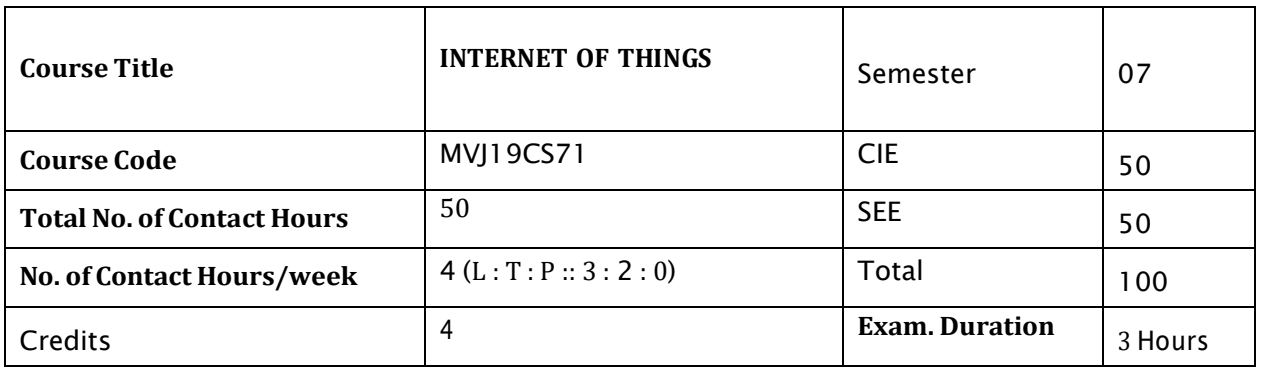

# **Course objective is to:** *This course will enable students to*

- Learn the basic issues, policy and challenges in the Internet.
- Get an idea of some of the application areas where Internet of Things can be applied.
- $\bullet$ Understand the cloud and internet environment.
- Understand the various modes of communications with Internet.

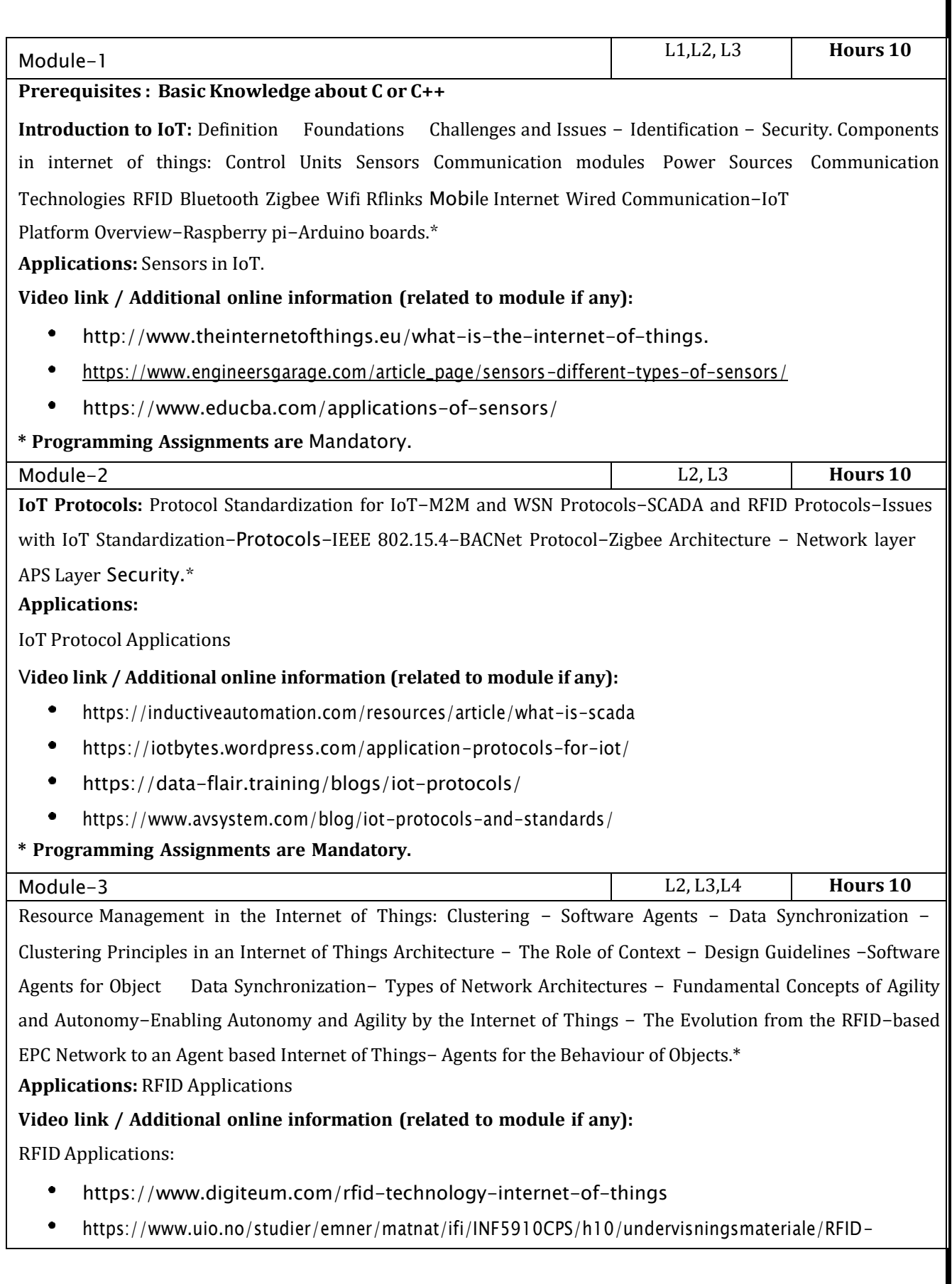

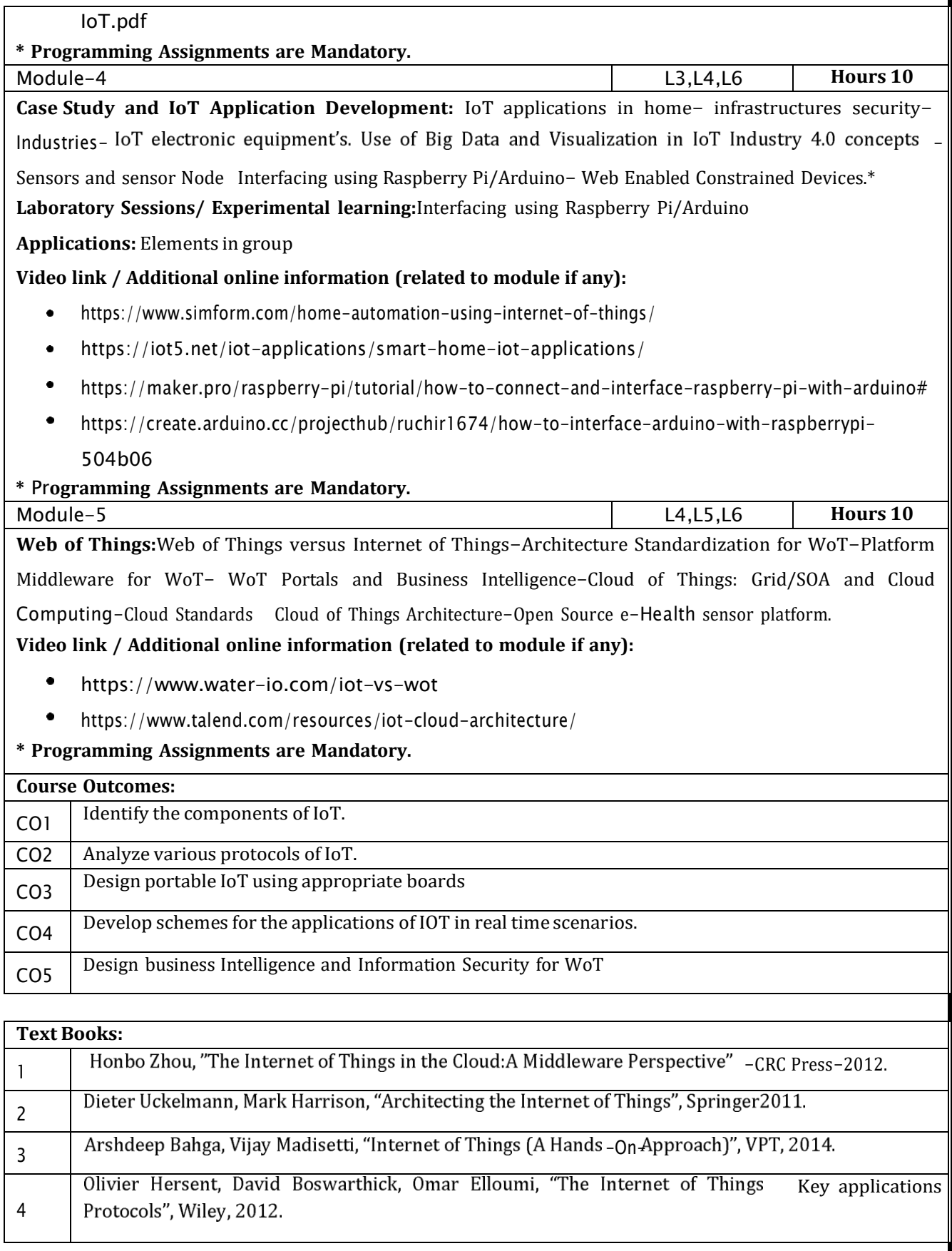

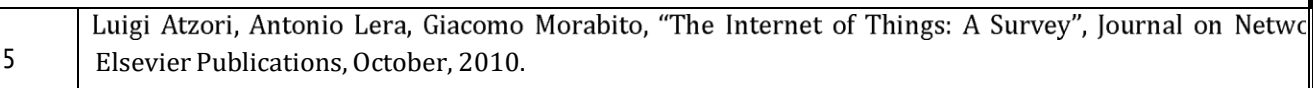

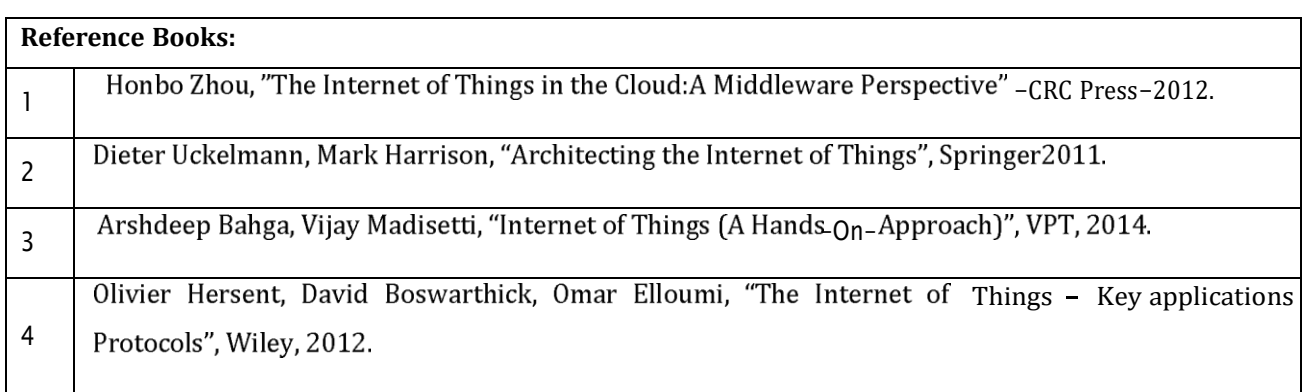

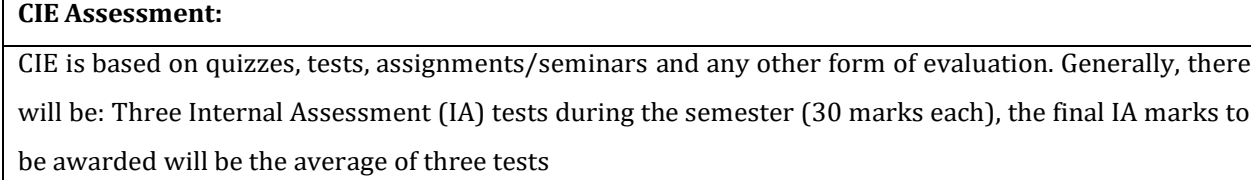

- Quizzes/mini tests (4 marks)
- Mini Project / Case Studies (8 Marks)
- Activities/Experimentations related to courses (8 Marks)

#### **SEE Assessment:**

- i. Question paper for the SEE consists two parts i.e. Part A and Part B. Part A is compulsory and consists of objective type or short answer type questions of 1 or 2 marks each for total of 20 marks covering the whole syllabus.
- ii. Part B also covers the entire syllabus consisting of five questions having choices and may contain sub-divisions, each carrying 16 marks. Students have to answer five full questions.
- iii. One question must be set from each unit. The duration of examination is 3 hours.

Luigi Atzori, Antonio Lera, Giacomo Morabito, "The Internet of Things: A Survey", Journal on Netwo <sup>5</sup> Elsevier Publications, October, 2010.

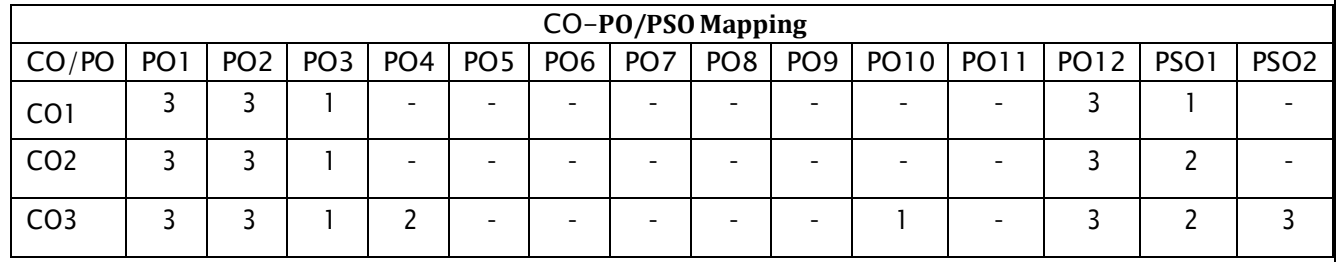

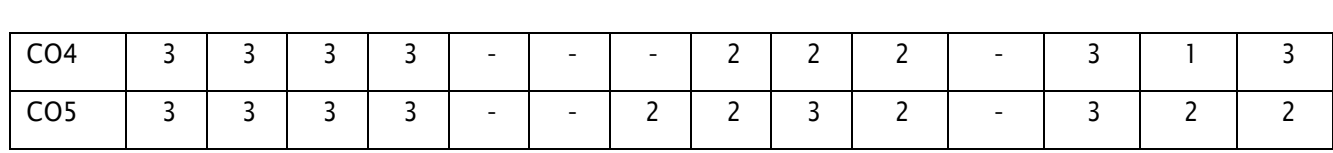

High-3, Medium-2, Low-1

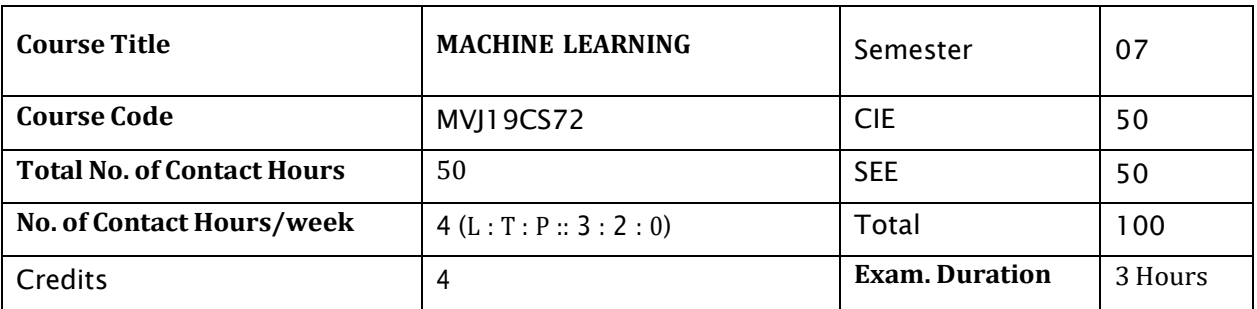

# **Course objective is to:** *This course will enable students to*

- Define machine learning and problems relevant to machine learning.
- Differentiate supervised, unsupervised and reinforcement learning.
- Apply neural networks, Bayes classifier and k nearest neighbor, for problems appear in  $\bullet$ machine learning.
- Perform statistical analysis of machine learning techniques.  $\bullet$

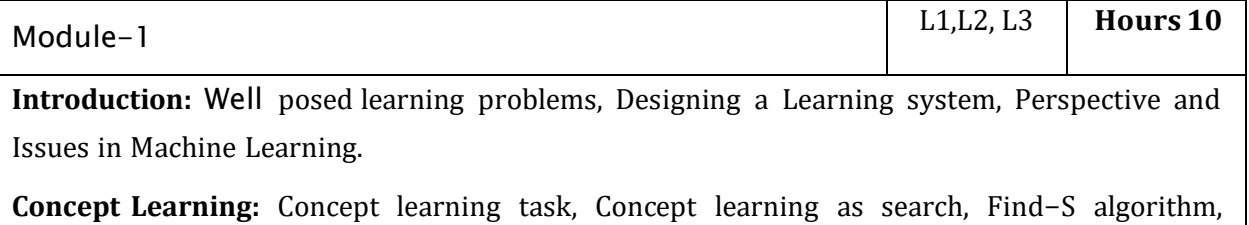

Version space, Candidate Elimination algorithm, Inductive Bias.

# Labora**tory Sessions/ Experimental learning:**

To understand purpose, give real time dataset(problem) and ask to students to solve in class room.

# **Video link / Additional online information (related to module if any):**

- ٠ <https://www.youtube.com/watch?v=rQ3oi9g8alY>
- $\bullet$ <https://www.youtube.com/watch?v=h0e2HAPTGF4>

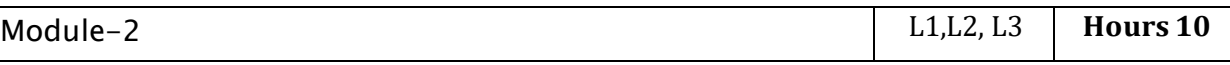

# **Decision Tree Learning**

Decision tree representation, Appropriate problems for decision tree learning, Basic decision tree learning algorithm, hypothesis space search in decision tree learning, Inductive bias in decision tree learning, Issues in decision tree learning.

# Laborator **y Sessions/ Experimental learning:**

Ask students to design a Decision Tree using freely available dataset or problem in classroom.

# **Video link / Additional online information (related to module if any):**

- ۰ <https://www.youtube.com/watch?v=qDcl-FRnwSU>
- $\bullet$ <https://www.youtube.com/watch?v=FuJVLsZYkuE>

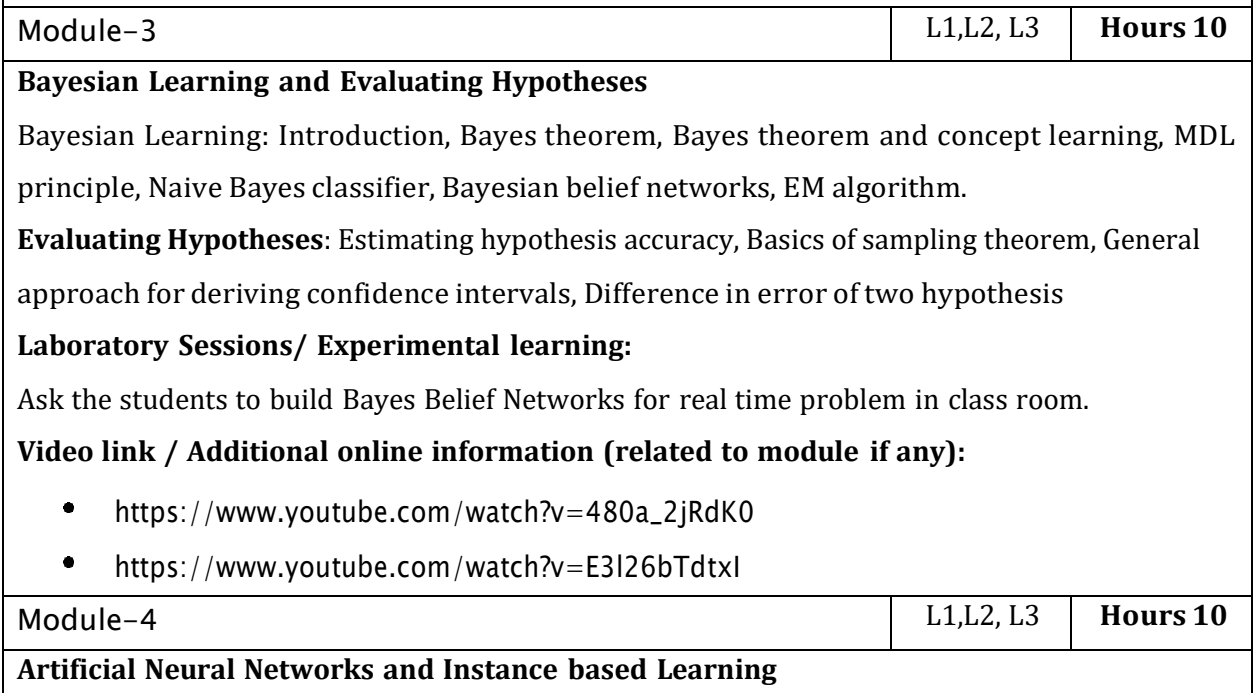

Artificial Neural Networks: Introduction, Neural Network representation, Appropriate problems, Perceptrons, Backpropagation algorithm. Instanced Based Learning:Introduction, knearest neighbor learning, locally weighted regression.

# **Laboratory Sessions/ Experimental learning:**

Give real time problem and ask students to design an ANN using perceptrons.

# **Video link:**

- [https://www.youtube.com/watch?v=xbYgKoG4x2g&list=PL53BE265CE4A6C056.](https://www.youtube.com/watch?v=xbYgKoG4x2g&list=PL53BE265CE4A6C056)
- <https://www.youtube.com/watch?v=BRMS3T11Cdw&list=PL3pGy4HtqwD2a> 57wl7Cl7tmfxfk7JWJ9Y

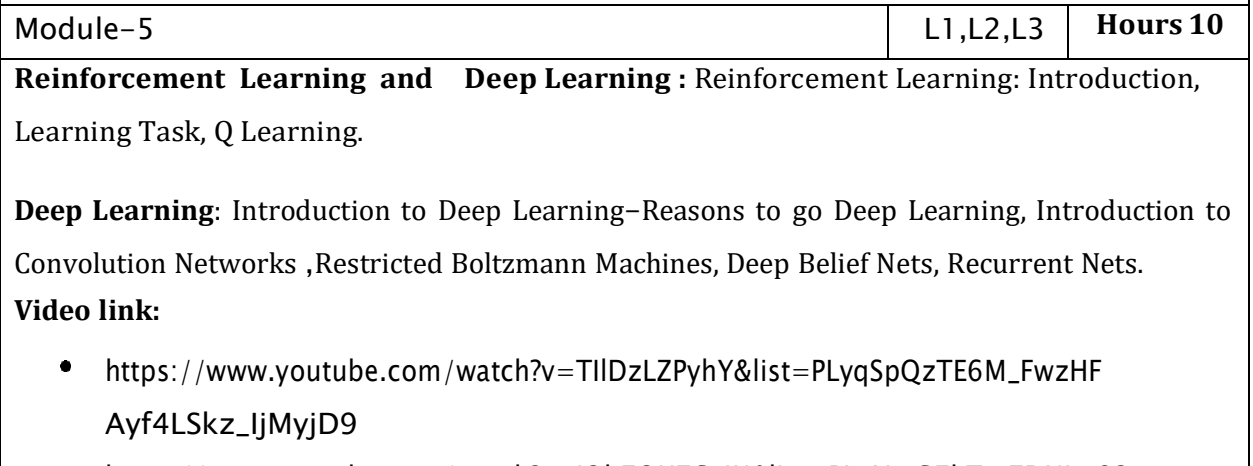

<https://www.youtube.com/watch?v=iOh7QUZGyiU&list=PLqYmG7hTraZDNJre23> vqCGIVpfZ\_K2RZs

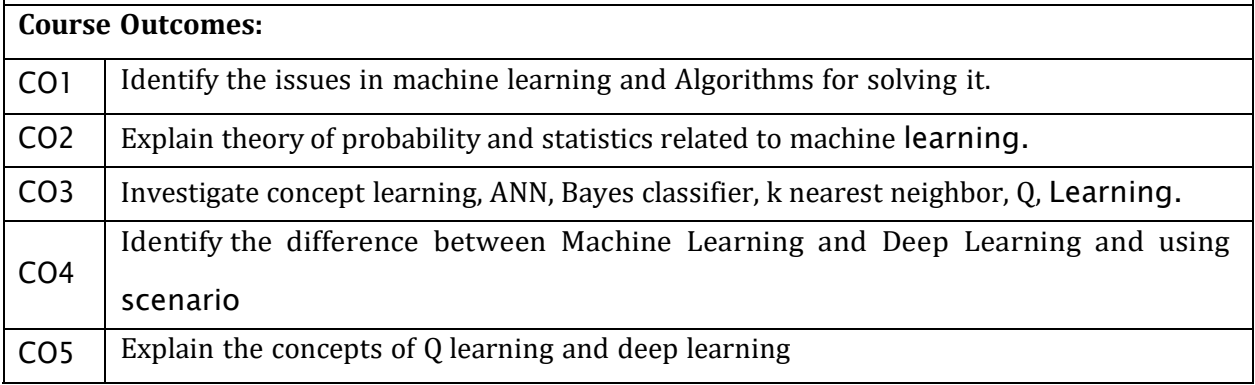

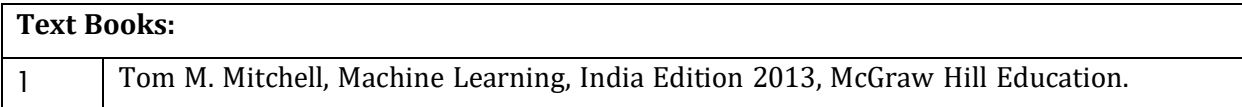

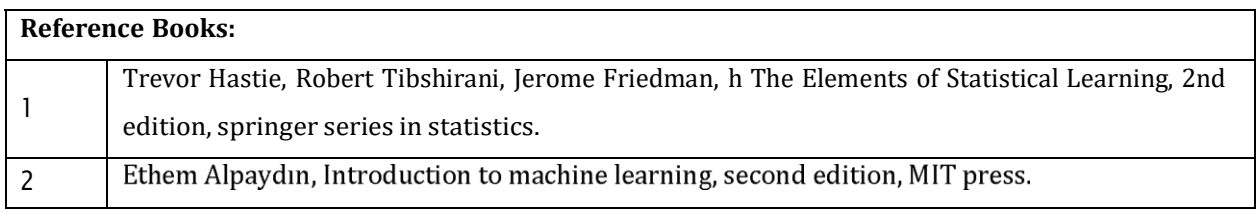

CIE is based on quizzes, tests, assignments/seminars and any other form of evaluation. Generally, there will be: Three Internal Assessment (IA) tests during the semester (30 marks each), the final IA marks to be awarded will be the average of three tests

- Quizzes/mini tests (4 marks)
- Mini Project / Case Studies (8 Marks)
- Activities/Experimentations related to courses (8 Marks)

#### **SEE Assessment:**

- i. Question paper for the SEE consists two parts i.e. Part A and Part B. Part A is compulsory and consists of objective type or short answer type questions of 1 or 2 marks each for total of 20 marks covering the whole syllabus.
- ii. Part B also covers the entire syllabus consisting of five questions having choices and may contain sub-divisions, each carrying 16 marks. Students have to answer five full questions.
- iii. One question must be set from each unit. The duration of examination is 3 hours.

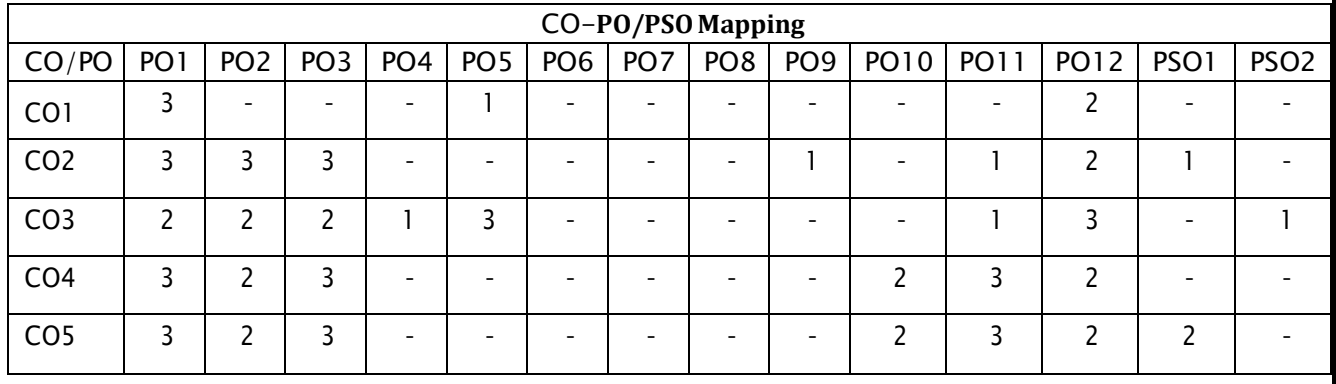

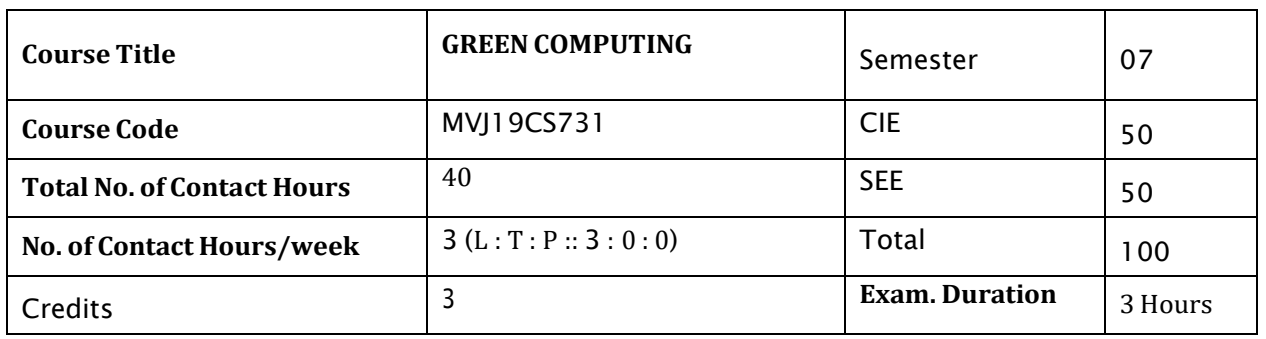

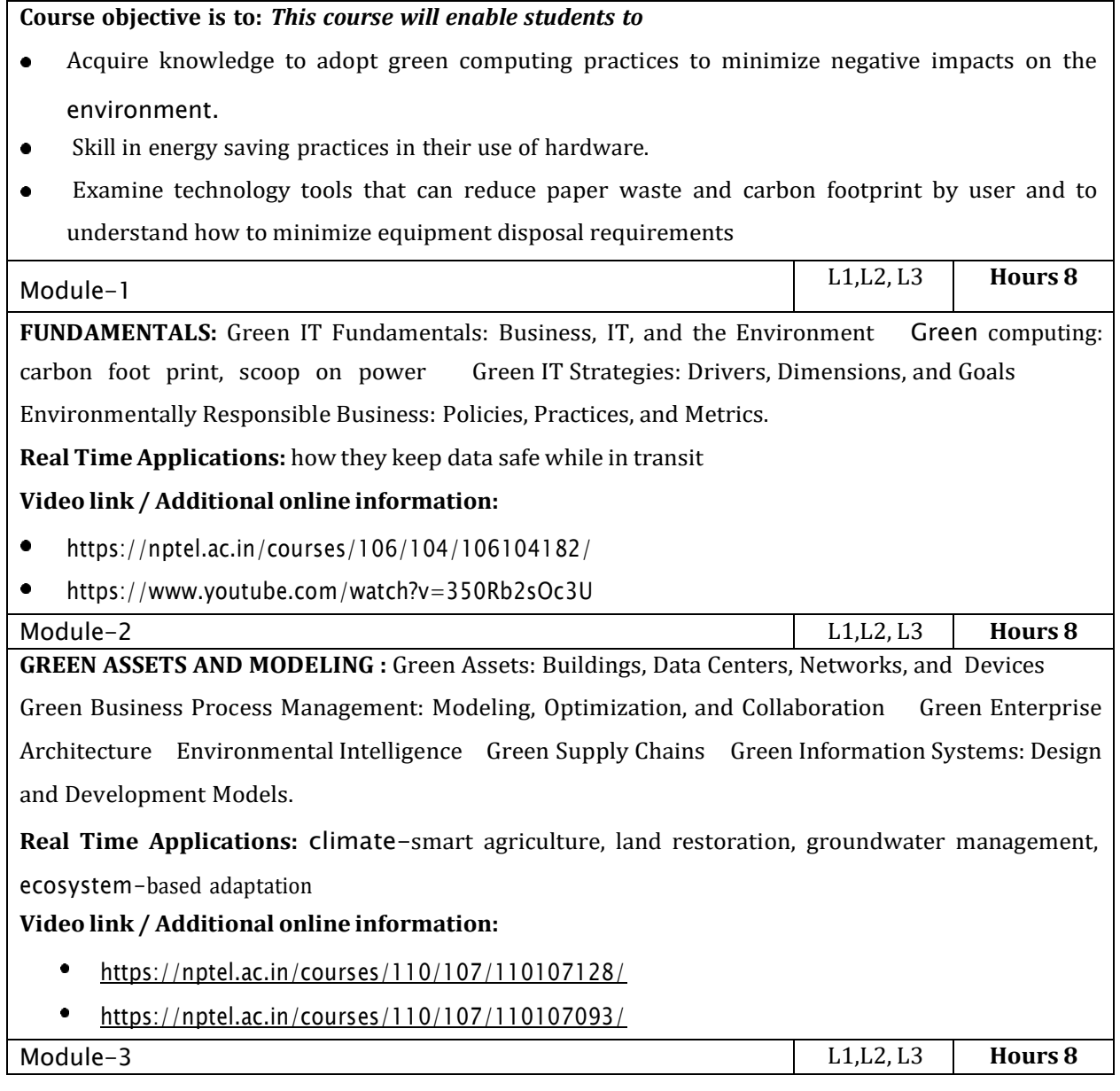

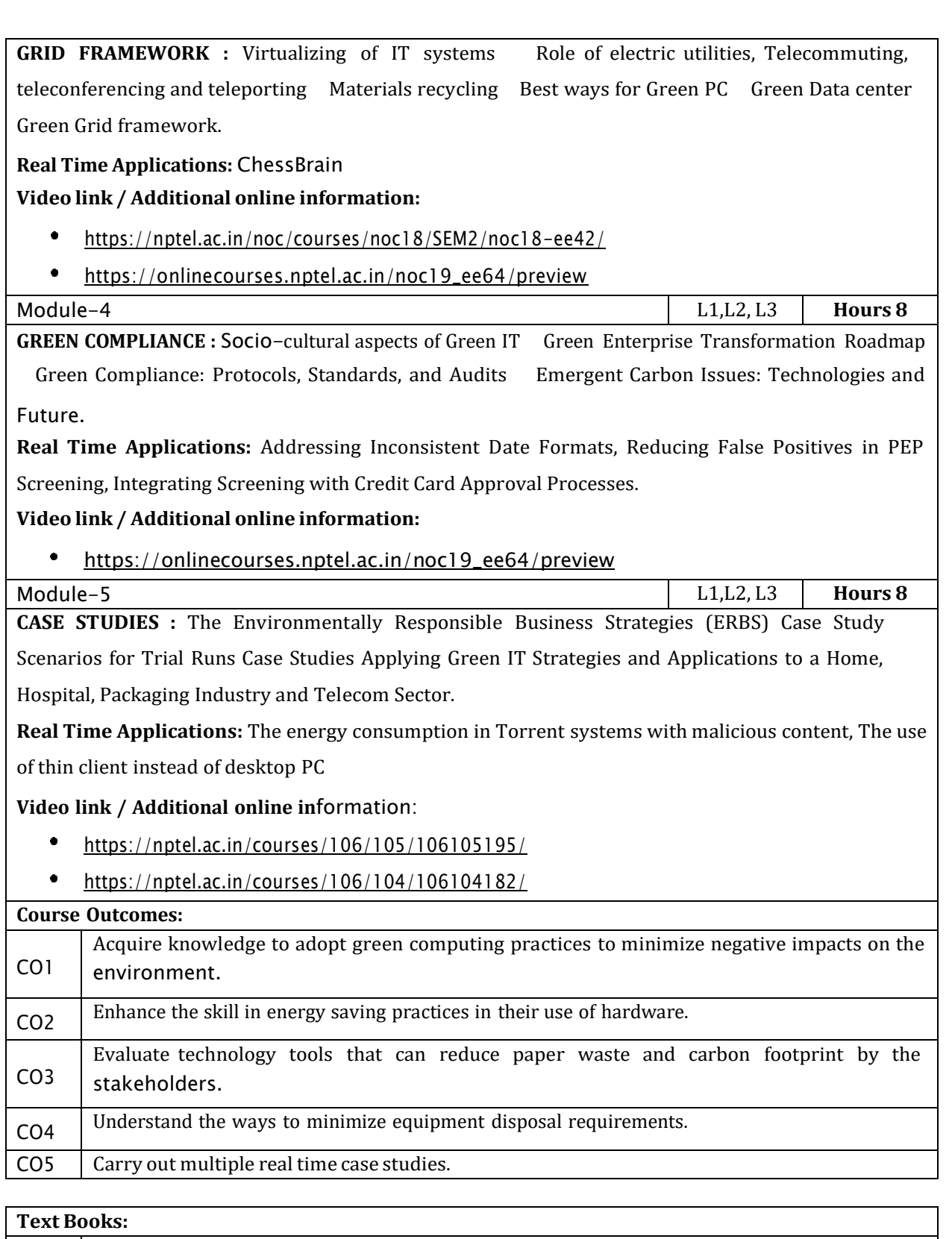

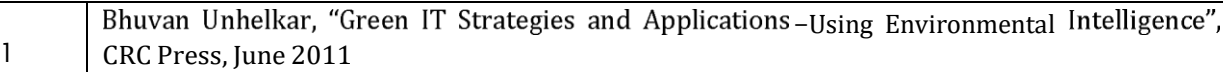

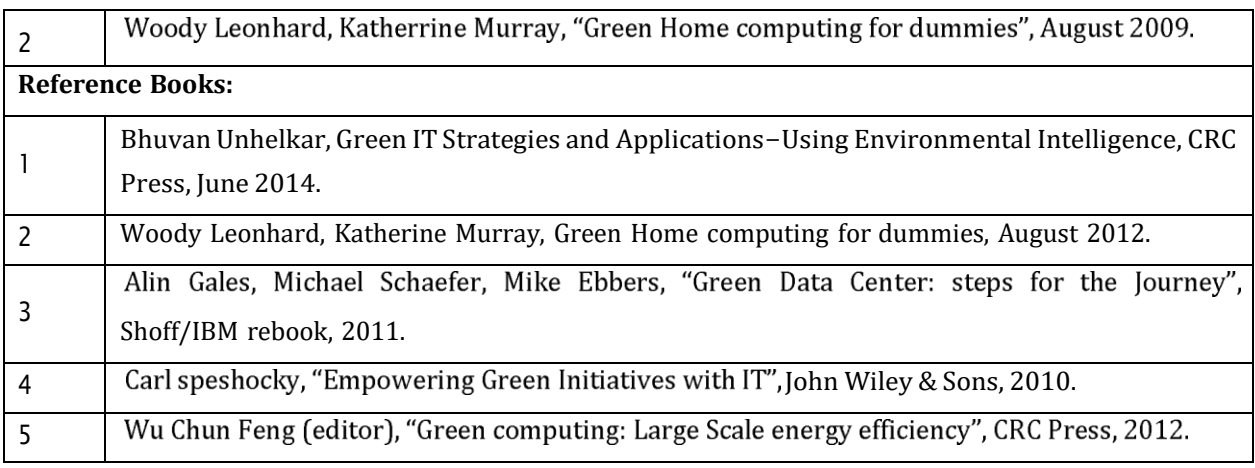

CIE is based on quizzes, tests, assignments/seminars and any other form of evaluation. Generally, there

will be: Three Internal Assessment (IA) tests during the semester (30 marks each), the final IA marks to be awarded will be the average of three tests

- Quizzes/mini tests (4 marks)
- Mini Project / Case Studies (8 Marks)
- Activities/Experimentations related to courses (8 Marks)

#### **SEE Assessment:**

- i. Question paper for the SEE consists two parts i.e. Part A and Part B. Part A is compulsory and consists of objective type or short answer type questions of 1 or 2 marks each for total of 20 marks covering the whole syllabus.
- ii. Part B also covers the entire syllabus consisting of five questions having choices and may contain sub-divisions, each carrying 16 marks. Students have to answer five full questions.
- iii. One question must be set from each unit. The duration of examination is 3 hours.

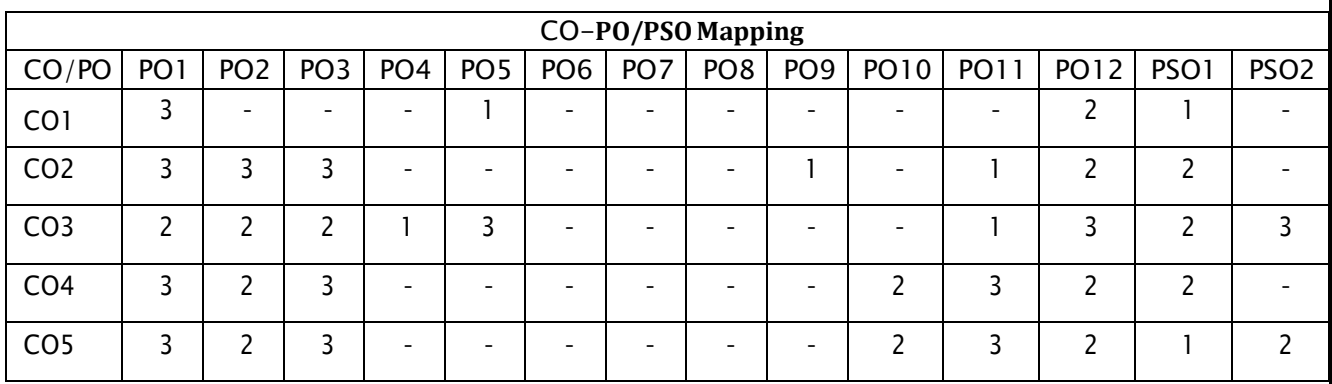

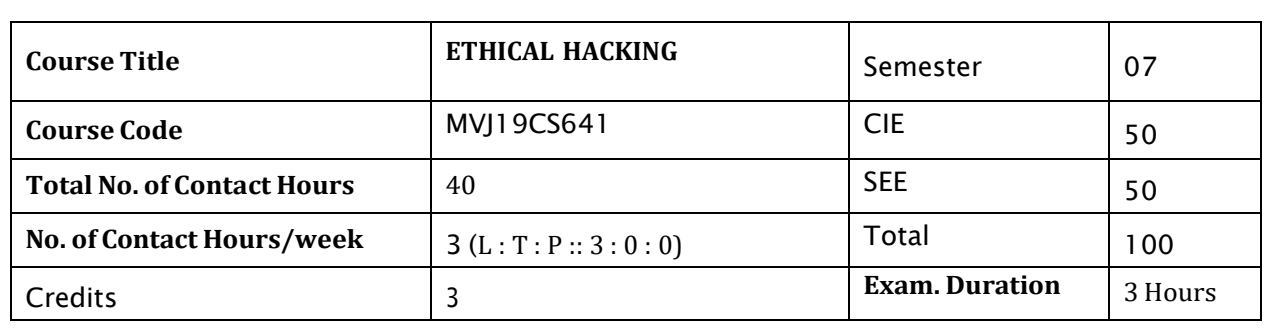

#### **Course objective is to:** *This course will enable students to*

- $\bullet$  . Understand numerous methods of real-world information intelligence
- Learn about vulnerability scanners
- $\bullet$  . Understand techniques used to sniff traffic across a network
- Familiarize with the methodologies that can be used to hack into a target.  $\bullet$  .
- Appreciate the wide variety of attacks that can be performed against a wireless network  $\bullet$

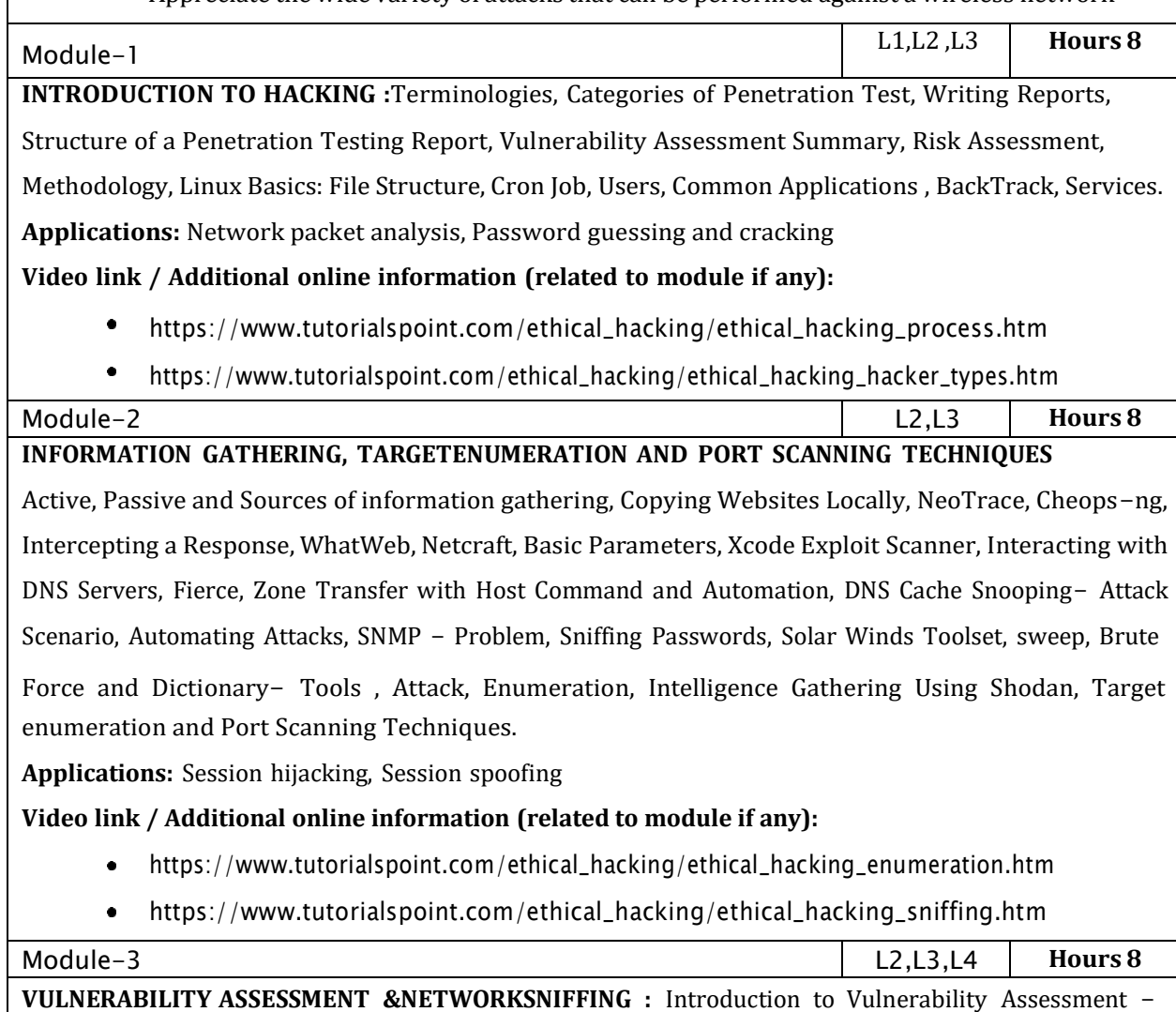

Pros and Cons, NMap, Updation of database, Testing SCADA Environments with Nmap, Nessus, Sniffing: Types, Hubs versus Switches, Modes, MITM Attacks, ARP Protocol Basics- working, Attacks, DoS Attacks, Dsniff tool, Using ARP Spoof to Perform MITM Attacks, Sniffing the Traffic with Dsniff, Sniffing Pictures with Drifnet, Urlsnarf and Webspy, Sniffing with Wireshark, Ettercap- ARP Poisoning, Hijacking Session with MITM Attack, ARP Poisoning with Cain and Abel, Sniffing Session Cookies with

Wireshark, Hijacking the Session, SSL Strip: Stripping HTTPS Traffic, Requirements, Automating Man in the Middle Attacks, DNS Spoofing, DHCP Spoofing

**Applications:** Network traffic sniffing, Denial of Service attacks

# **Video link /Additional online information (related to module if any):**

 $\bullet$ [https://www.tutorialspoint.com/ethical\\_hacking/ethical\\_hacking\\_sniffing.htm](https://www.tutorialspoint.com/ethical_hacking/ethical_hacking_sniffing.htm)

[https://www.tutorialspoint.com/ethical\\_hacking/ethical\\_hacking\\_tcp\\_ip\\_hijacking.htm](https://www.tutorialspoint.com/ethical_hacking/ethical_hacking_tcp_ip_hijacking.htm)

Module-4 L3,L4,L6 **Hours 8 Understanding Network Protocols**: Attacking Network Remote Services, Common Target Protocols,

tools for cracking network remote services, Attacking SMTP, Attacking SQL Servers, Client Side Exploitation Methods: E-Mails Leading to Malicious Attachments & Malicious Links, Compromising Client Side Update, Malware Loaded on USB Sticks

**Post exploitation:** Acquiring Situation Awareness, Privilege Escalation, Maintaining Access, Data Mining, Identifying and Exploiting Further Targets, Windows Exploit DevelopmentBasics.

Applications:Exploiting buffer overflow vulnerabilities

**Video link /Additional online information (related to module if any):**

- [https://www.tutorialspoint.com/ethical\\_hacking/ethical\\_hacking\\_sql\\_injection.htm](https://www.tutorialspoint.com/ethical_hacking/ethical_hacking_sql_injection.htm)
- [https://www.tutorialspoint.com/ethical\\_hacking/ethical\\_hacking\\_exploitation.htm](https://www.tutorialspoint.com/ethical_hacking/ethical_hacking_exploitation.htm)

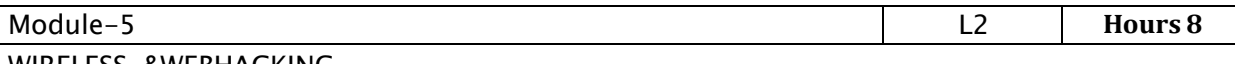

WIRELESS &WEBHACKING

**Wireless Hacking :** Requirements , Aircracking , Hidden SSIDs , Monitor Mode , Monitoring Tool-Beacon Frames on Wireshark ,Airodump-ng , Wireless Adapter in Monitor Mode , Determining the Target , Cracking a WPA/WPA2 Wireless Network Using Aircrack-ng , Capturing Packets and Four-Way Handshake.

**Web Hacking :** Attacking the Authentication , Brute Force and Dictionary Attacks , Types of Authentication , Crawling Restricted Links , Testing for the Vulnerability , Authentication Bypass with Insecure Cookie Handling , SQL injection, XSS DOM based,BeEF,CSRF, Bypassing CSRF and BeEF with XSS, Vulnerability in FCKeditor, efront.

Applications: Cross Site Scripting, Firewall

**Video link / Additional online information (related to module if any):**

- [https://www.tutorialspoint.com/ethical\\_hacking/ethical\\_hacking\\_ddos\\_attacks.htm](https://www.tutorialspoint.com/ethical_hacking/ethical_hacking_ddos_attacks.htm)
- [https://www.tutorialspoint.com/ethical\\_hacking/ethical\\_hacking\\_wireless.htm](https://www.tutorialspoint.com/ethical_hacking/ethical_hacking_wireless.htm)

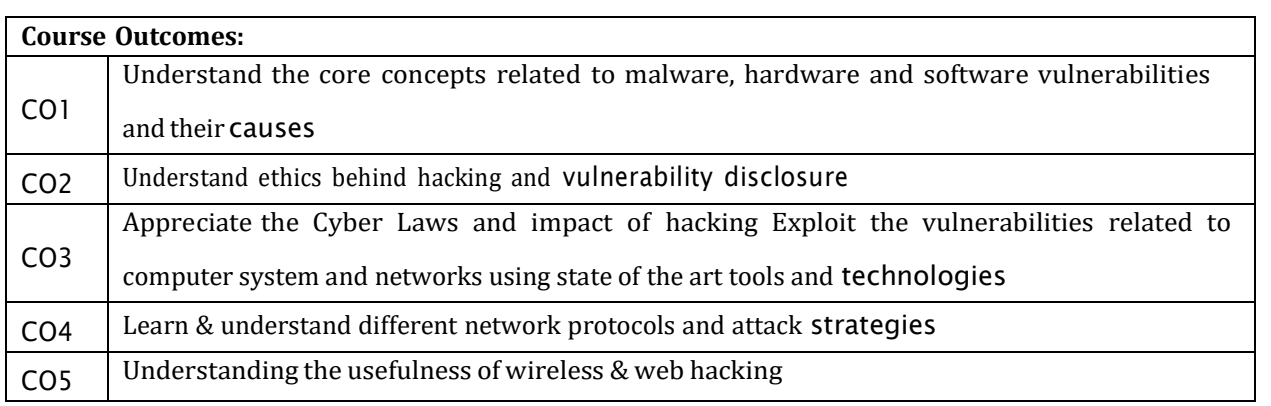

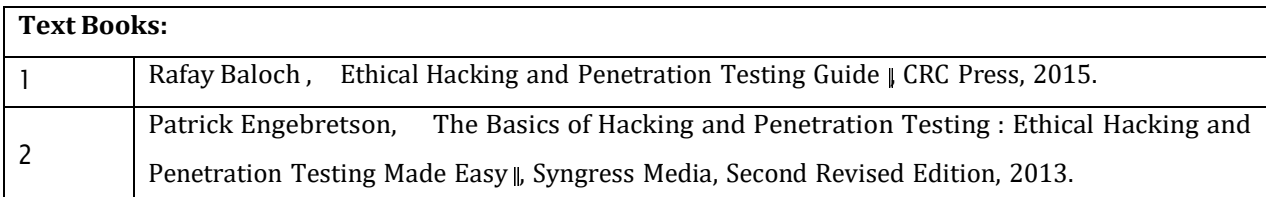

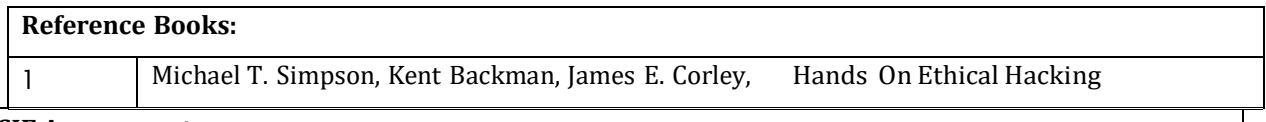

CIE is based on quizzes, tests, assignments/seminars and any other form of evaluation. Generally, there

will be: Three Internal Assessment (IA) tests during the semester (30 marks each), the final IA marks to be awarded will be the average of three tests

- Quizzes/mini tests (4 marks)
- Mini Project / Case Studies (8 Marks)
- Activities/Experimentations related to courses (8 Marks)

#### **SEE Assessment:**

- i. Question paper for the SEE consists two parts i.e. Part A and Part B. Part A is compulsory and consists of objective type or short answer type questions of 1 or 2 marks each for total of 20 marks covering the whole syllabus.
- ii. Part B also covers the entire syllabus consisting of five questions having choices and may contain sub-divisions, each carrying 16 marks. Students have to answer five full questions.
- iii. One question must be set from each unit. The duration of examination is 3 hours.

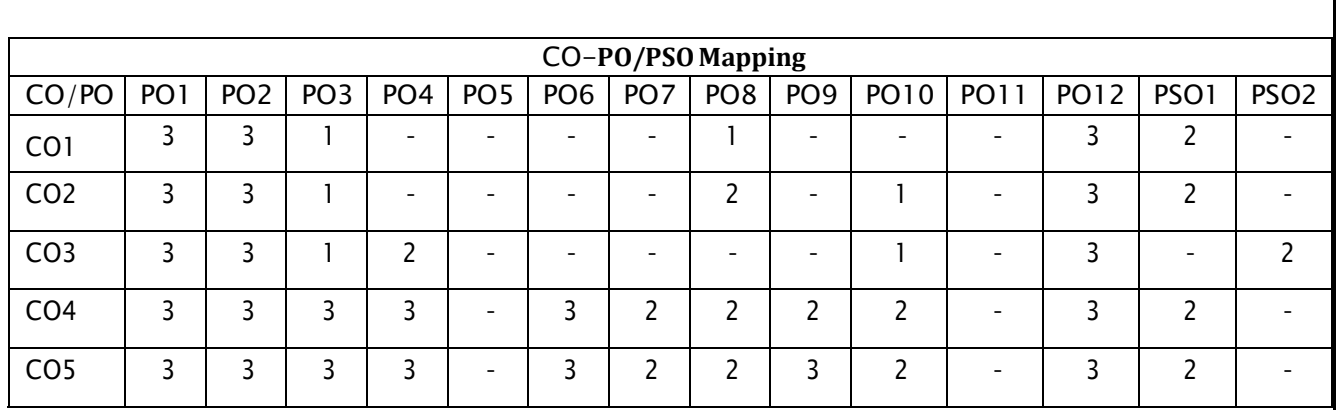

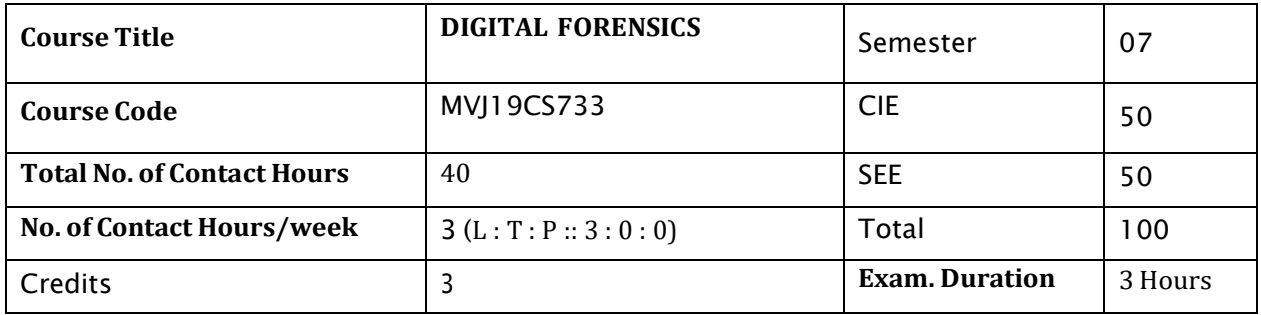

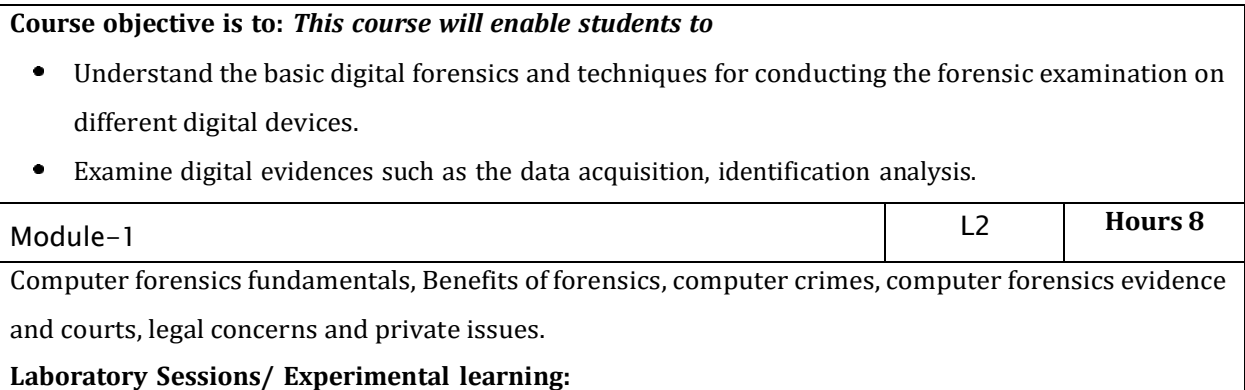

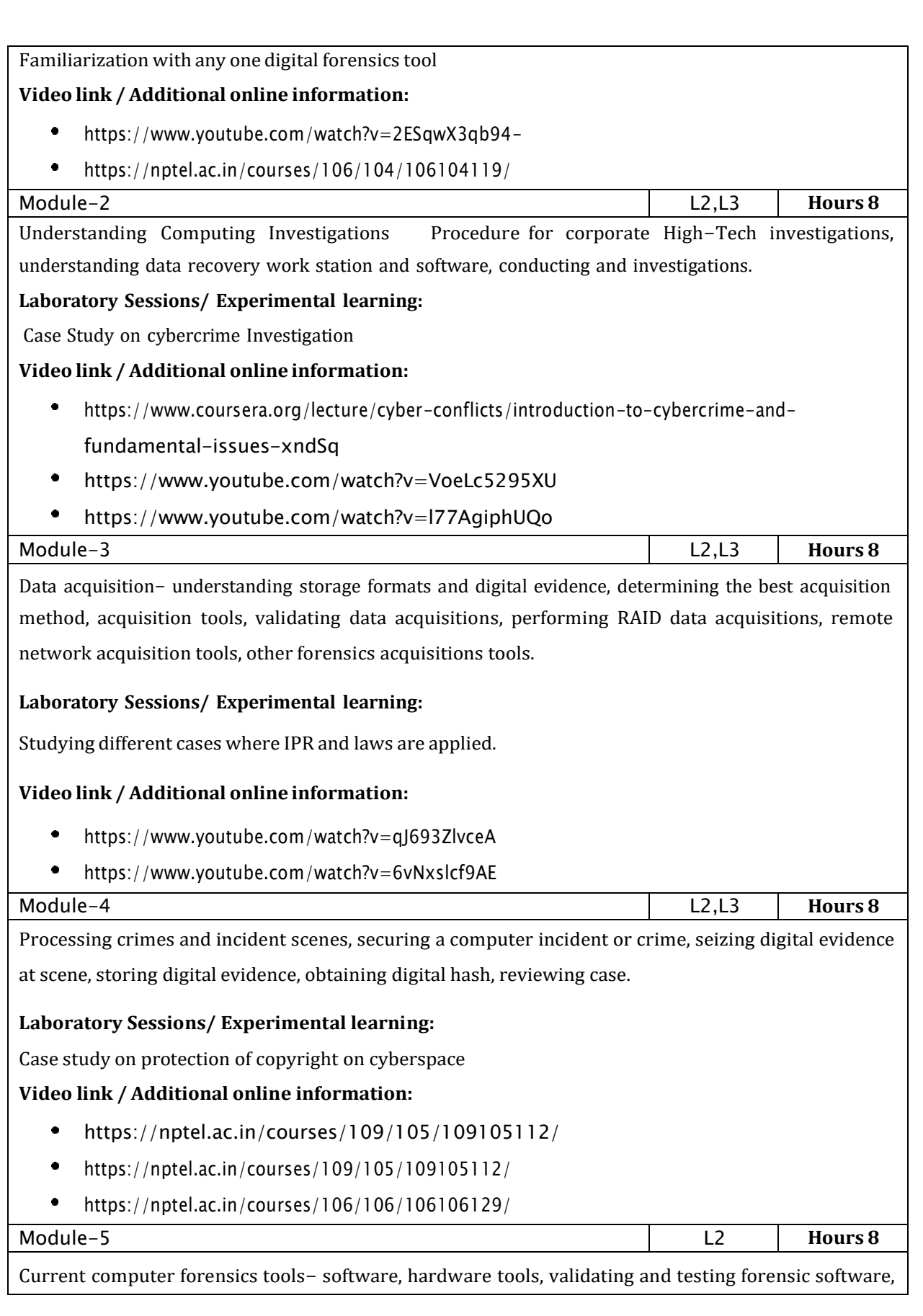

addressing data-hiding techniques, performing remote acquisitions, E-Mail investigations- investigating email crime and violations, understanding E-Mail servers, specialized E-Mail forensics tool.

**Laboratory Sessions/ Experimental learning:**Email Forensics

# **Video link / Additional online information:**

- <https://www.lawctopus.com/video-lectures-law-sudhir-law-review/>
- $\bullet$ <https://www.youtube.com/watch?v=wV2OiOM3q3k>

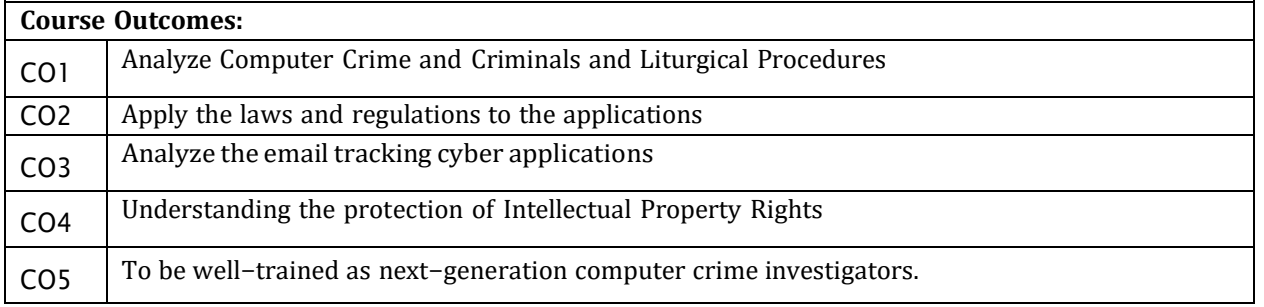

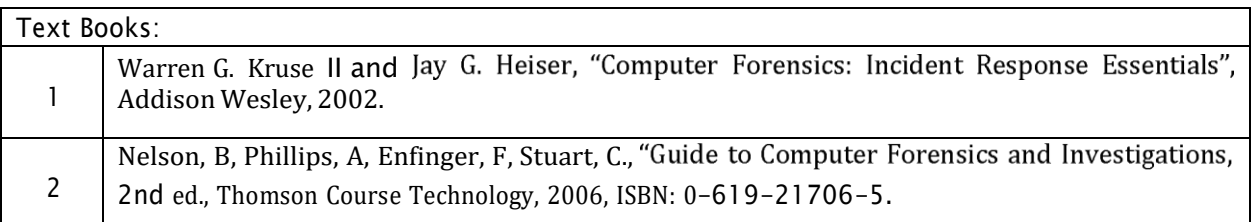

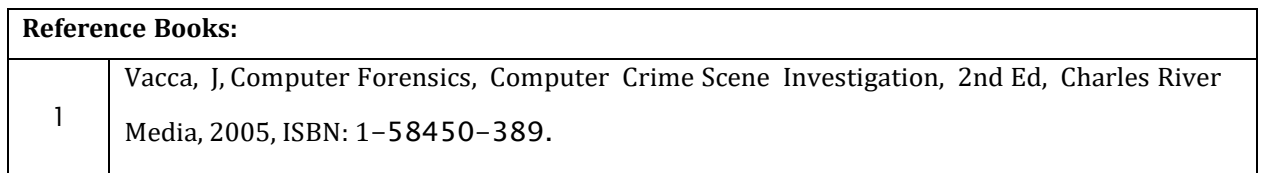

CIE is based on quizzes, tests, assignments/seminars and any other form of evaluation. Generally, there will be: Three Internal Assessment (IA) tests during the semester (30 marks each), the final IA marks to be awarded will be the average of three tests

- Quizzes/mini tests (4 marks)
- Mini Project / Case Studies (8 Marks)
- Activities/Experimentations related to courses (8 Marks)

#### **SEE Assessment:**

Question paper for the SEE consists two parts i.e. Part A and Part B. Part A is compulsory and consists of objective type or short answer type questions of 1 or 2 marks each for total of 20 marks covering the whole syllabus.

Part B also covers the entire syllabus consisting of five questions having choices and may contain

sub-divisions, each carrying 16 marks. Students have to answer five full questions.

One question must be set from each unit. The duration of examination is 3 hours.

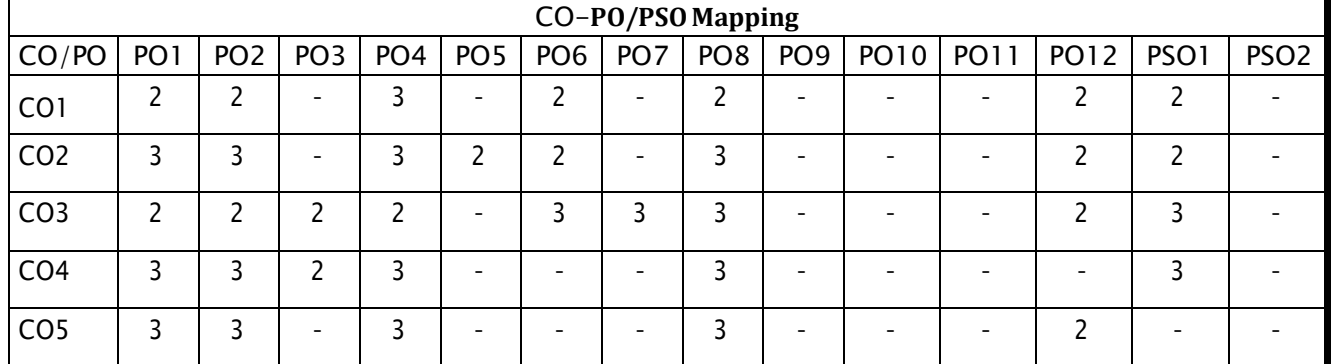

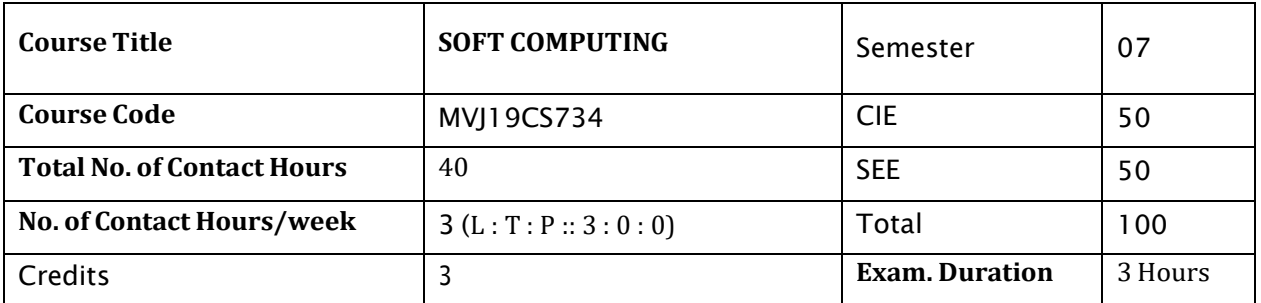

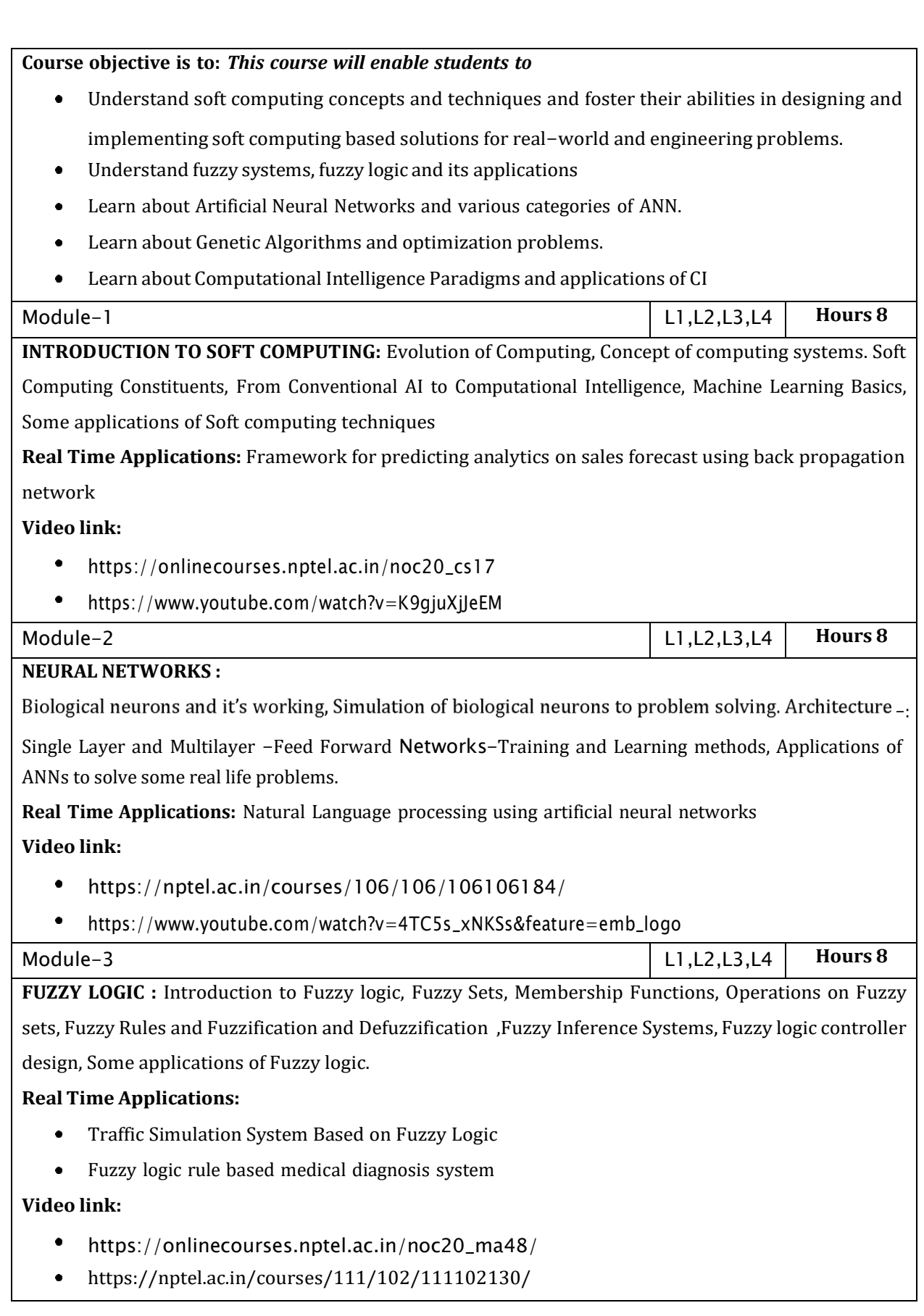

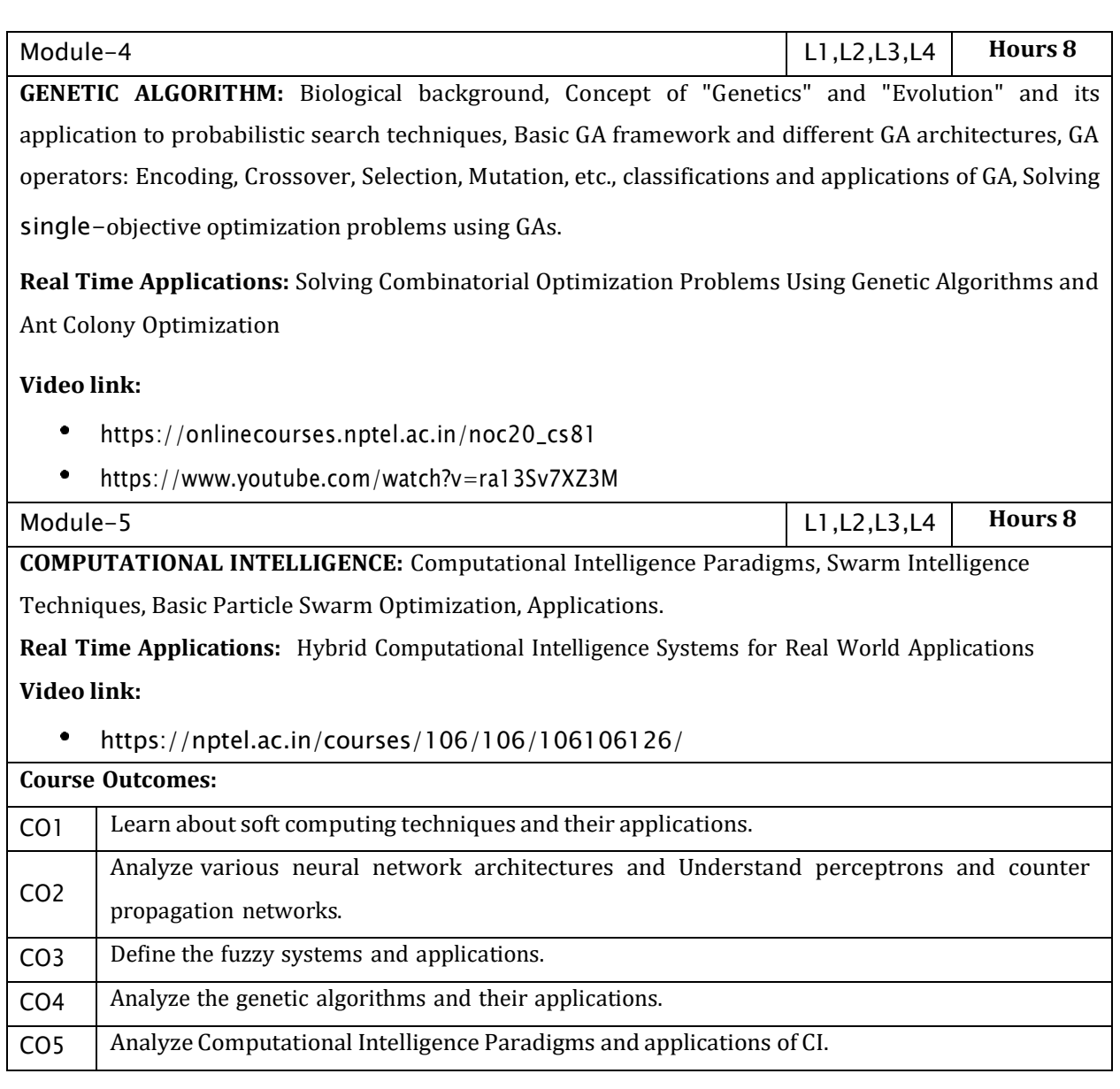

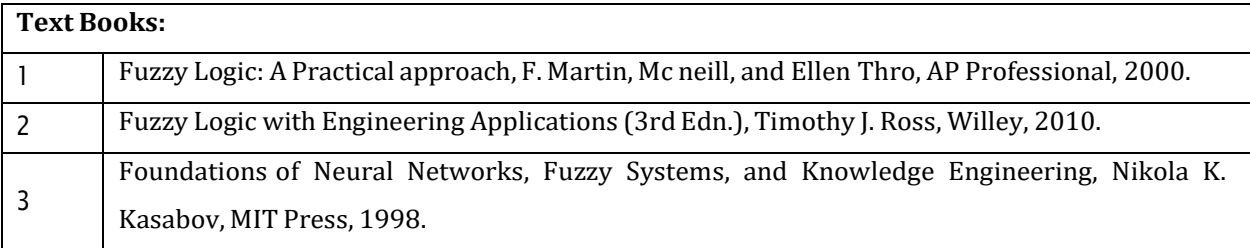

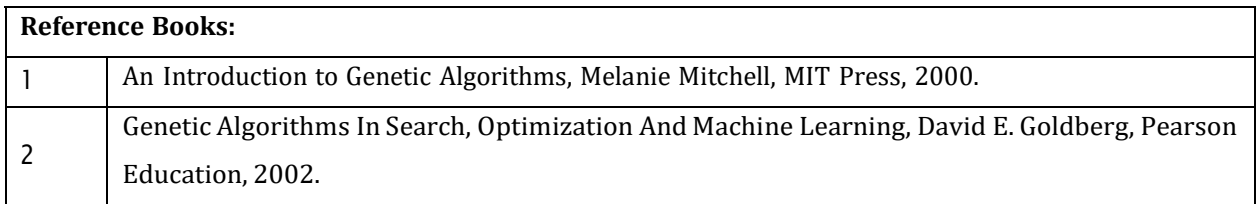

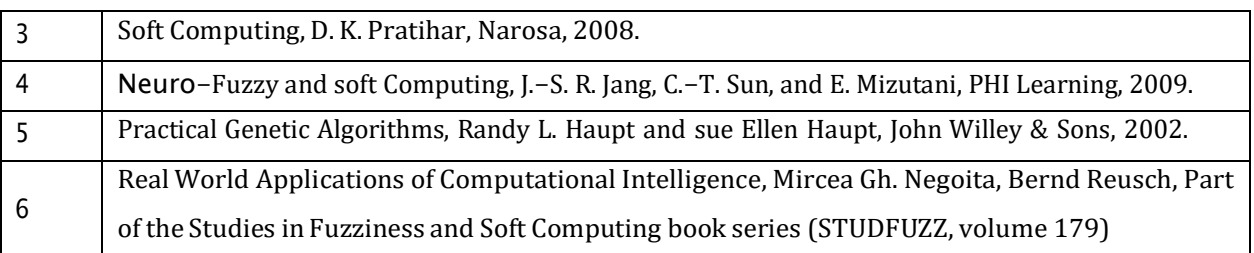

CIE is based on quizzes, tests, assignments/seminars and any other form of evaluation. Generally, there will be: Three Internal Assessment (IA) tests during the semester (30 marks each), the final IA marks to be awarded will be the average of three tests

- Quizzes/mini tests (4 marks)
- Mini Project / Case Studies (8 Marks)
- Activities/Experimentations related to courses (8 Marks)

#### **SEE Assessment:**

- i. Question paper for the SEE consists two parts i.e. Part A and Part B. Part A is compulsory and consists of objective type or short answer type questions of 1 or 2 marks each for total of 20 marks covering the whole syllabus.
- ii. Part B also covers the entire syllabus consisting of five questions having choices and may contain sub-divisions, each carrying 16 marks. Students have to answer five full questions.
- iii. One question must be set from each unit. The duration of examination is 3 hours.

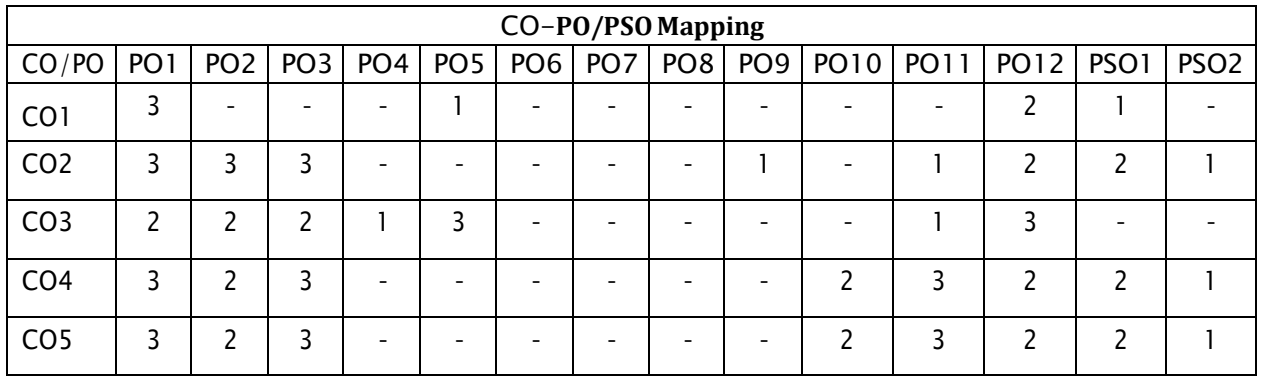

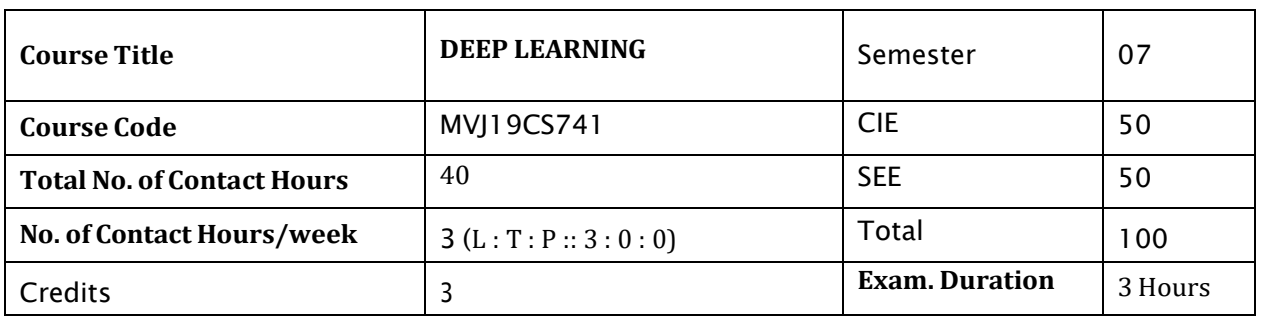

#### **Course objective is to:** *This course will enable students to*

- Identify the importance of different classification patters.  $\bullet$
- Recognition of patters using multiple techniques.  $\bullet$
- Apply classification techniques to develop model for unsupervised learning.  $\bullet$
- Apply biometric technology in real time applications.  $\bullet$

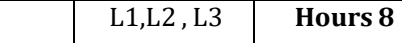

#### **Introduction to Deep Learning and Linear Algebra:**

Module-1

Scalars, vectors, multiplying matrices, inverse ,eigen decomposition, SVD(singular value decomposition), PCA, stochastic gradient descent, building a machine learning algorithm Real Time Applications: System memory allocation

#### **Video link / Additional online information (related to module if any):**

- <https://nptel.ac.in/content/storage2/106/105/106105215/MP4/mod01lec01.mp4>  $\bullet$
- $\bullet$ <https://nptel.ac.in/content/storage2/106/105/106105215/MP4/mod01lec02.mp4>
- <https://nptel.ac.in/content/storage2/106/105/106105215/MP4/mod01lec03.mp4>

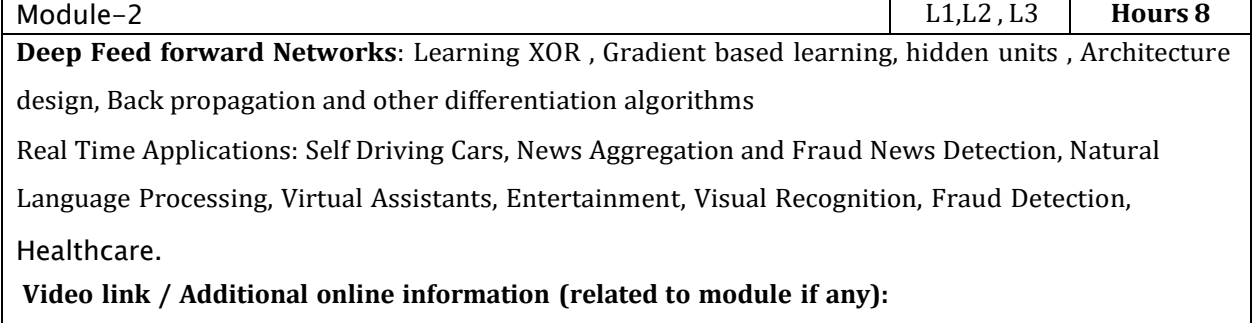

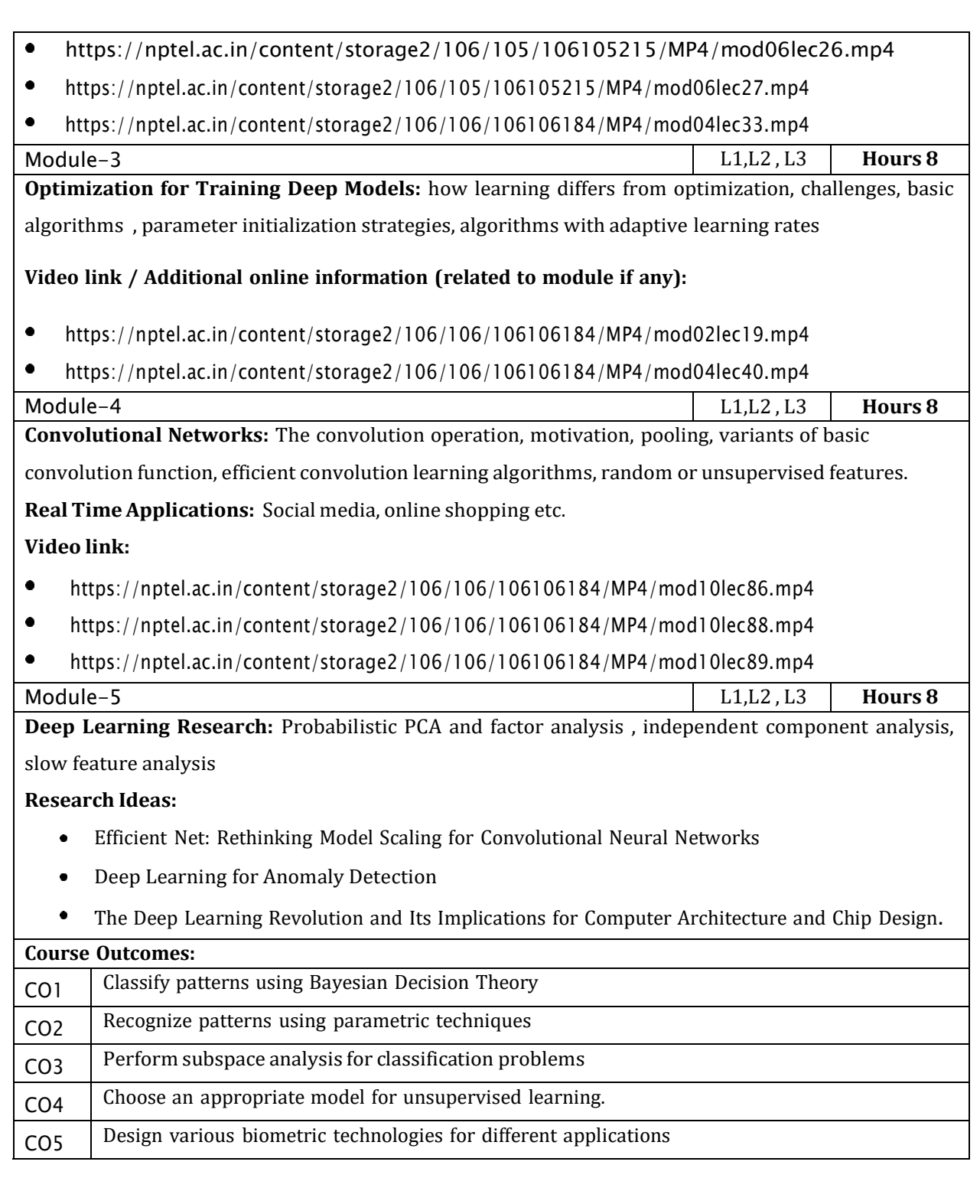

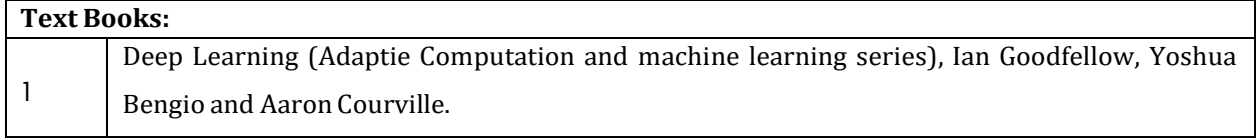

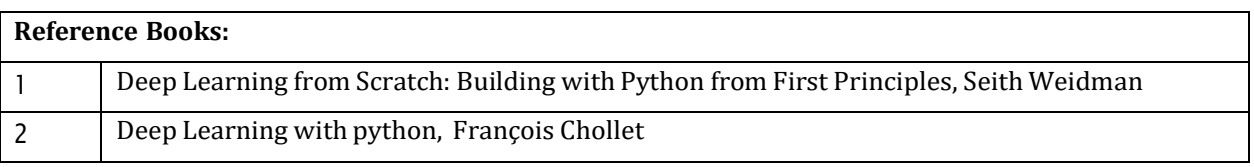

CIE is based on quizzes, tests, assignments/seminars and any other form of evaluation. Generally, there

will be: Three Internal Assessment (IA) tests during the semester (30 marks each), the final IA marks tobe awarded will be the average of three tests

- Quizzes/mini tests (4 marks)
- Mini Project / Case Studies (8 Marks)
- Activities/Experimentations related to courses (8 Marks)

#### **SEE Assessment:**

- i. Question paper for the SEE consists two parts i.e. Part A and Part B. Part A is compulsory and consists of objective type or short answer type questions of 1 or 2 marks each for total of 20 marks covering the whole syllabus.
- ii. Part B also covers the entire syllabus consisting of five questions having choices and may contain sub-divisions, each carrying 16 marks. Students have to answer five full questions.
- iii. One question must be set from each unit. The duration of examination is 3 hours.

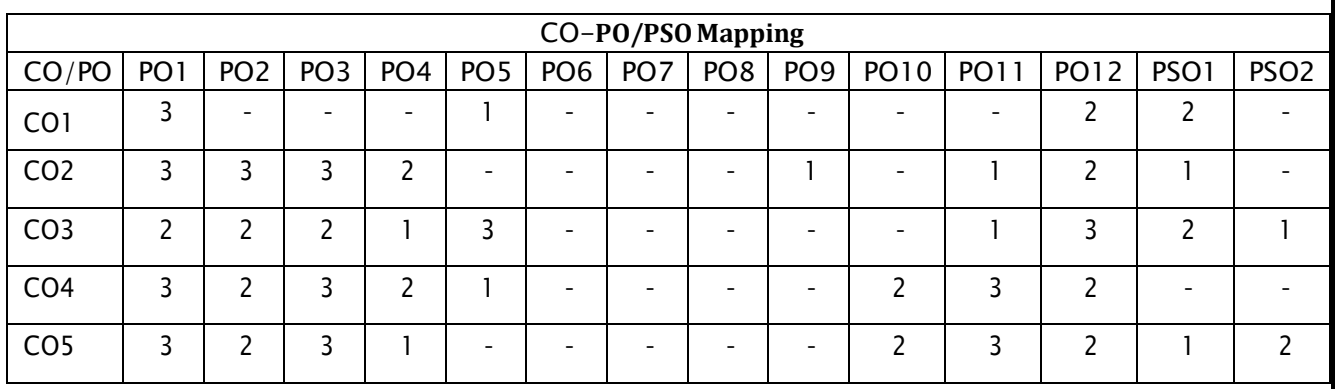

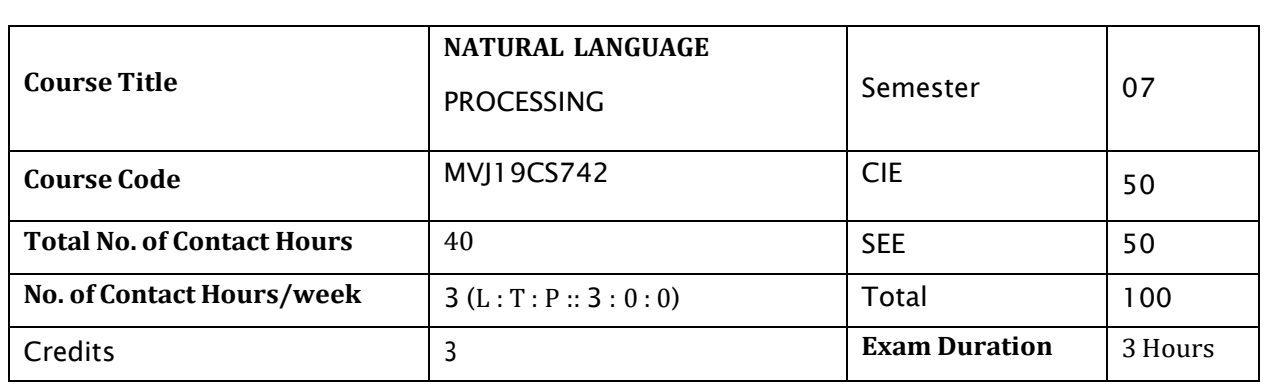

#### **Course objective is to:** *This course will enable students to*

- Learn the fundamentals of natural language processing
- Understand the use of CFG and PCFG in NLP
- Understand the role of semantics of sentences and pragmatics
- Gain knowledge in automated Natural Language Generation and Machine Translation

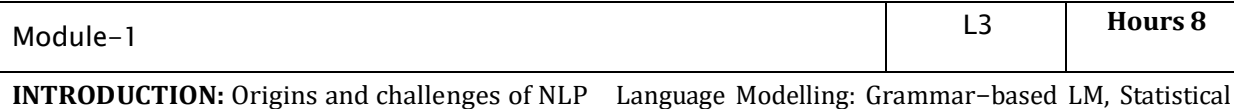

LM Regular Expressions, Finite-State Automata English Morphology, Transducers forlexicon and rules, Tokenization, Detecting and Correcting Spelling Errors, Minimum EditDistance values of real symmetric matrices: Jacobi and Givens method.

**Laboratory Session**: Word Analysis

**Applications:** Text to Speech conversion

#### **Video link** : <https://nptel.ac.in/courses/106/105/106105158/>

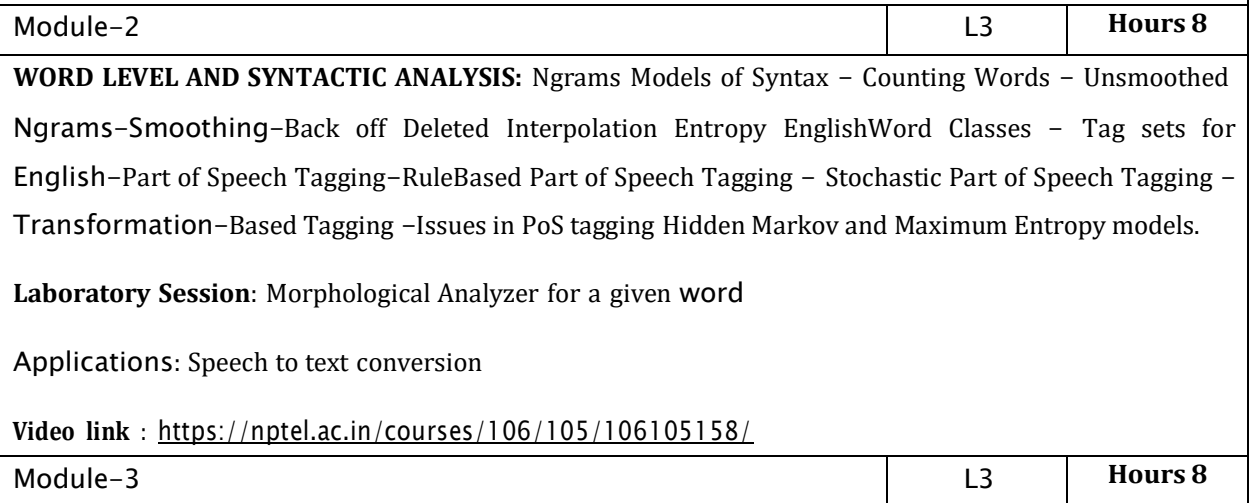

**CONTEXT FREE GRAMMARS**: Context-Free Grammars, Grammar rules for English, Tree banks, Normal Forms for grammar Dependency Grammar Syntactic Parsing, Ambiguity, Dynamic Programming

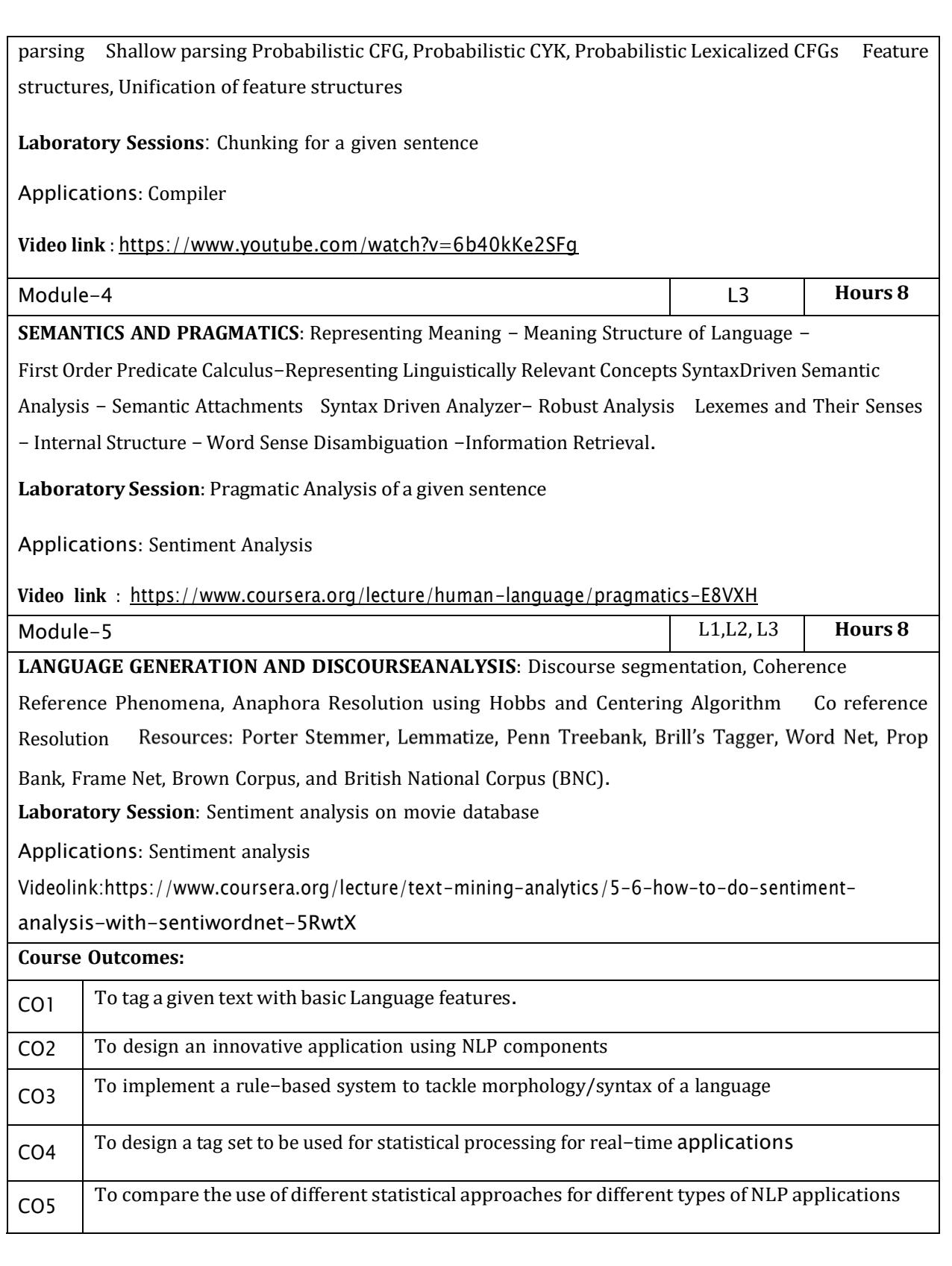

**Text Books:**

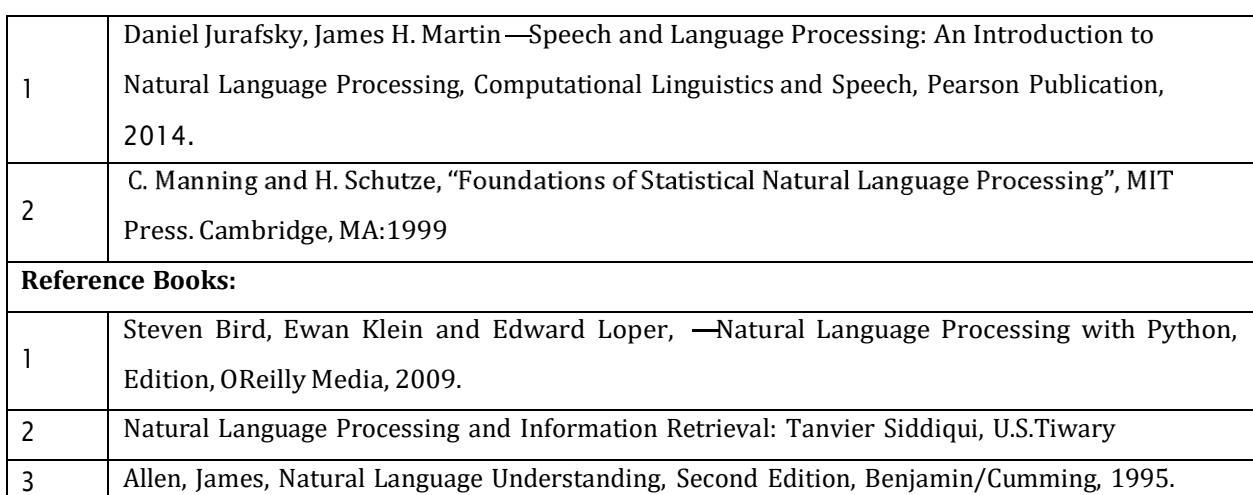

CIE is based on quizzes, tests, assignments/seminars and any other form of evaluation. Generally, there will be: Three Internal Assessment (IA) tests during the semester (30 marks each), the final IA marks to be awarded will be the average of three tests

- Quizzes/mini tests (4 marks)
- Mini Project / Case Studies (8 Marks)
- Activities/Experimentations related to courses (8 Marks)

#### **SEE Assessment:**

- i. Question paper for the SEE consists two parts i.e. Part A and Part B. Part A is compulsory and consists of objective type or short answer type questions of 1 or 2 marks each for total of 20 marks covering the whole syllabus.
- ii. Part B also covers the entire syllabus consisting of five questions having choices and may contain sub-divisions, each carrying 16 marks. Students have to answer five full questions.
- iii. One question must be set from each unit. The duration of examination is 3 hours.

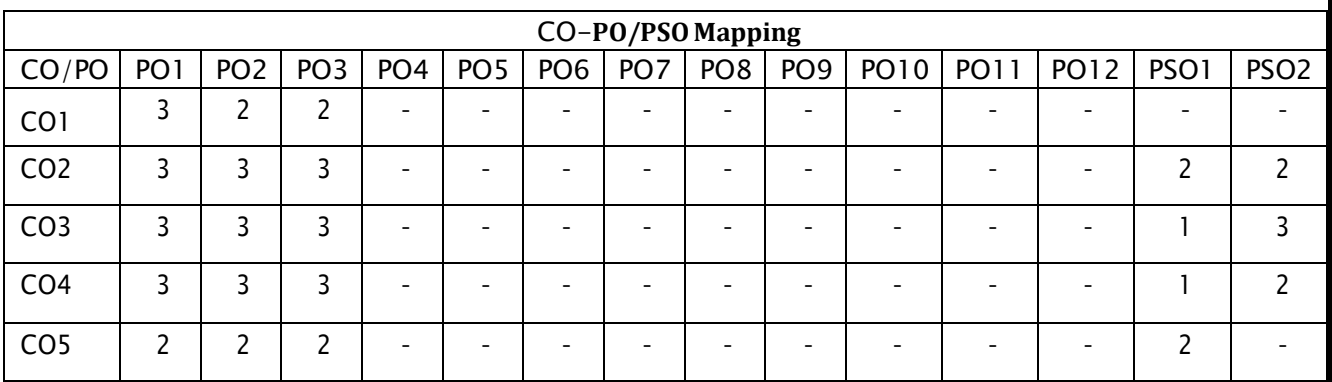

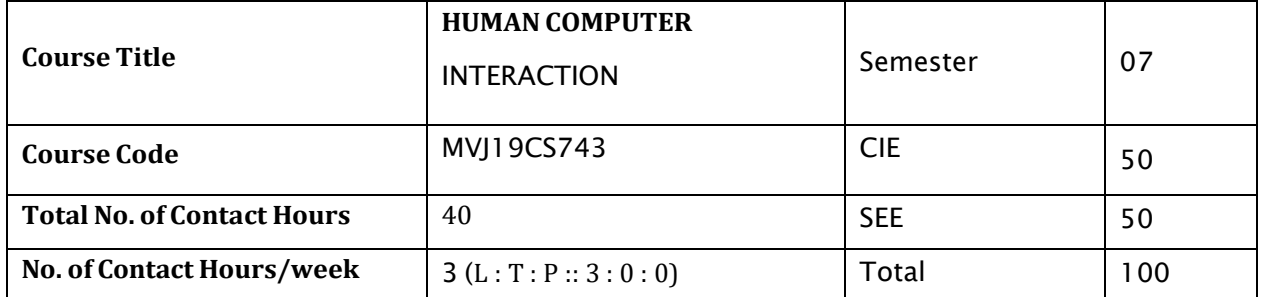

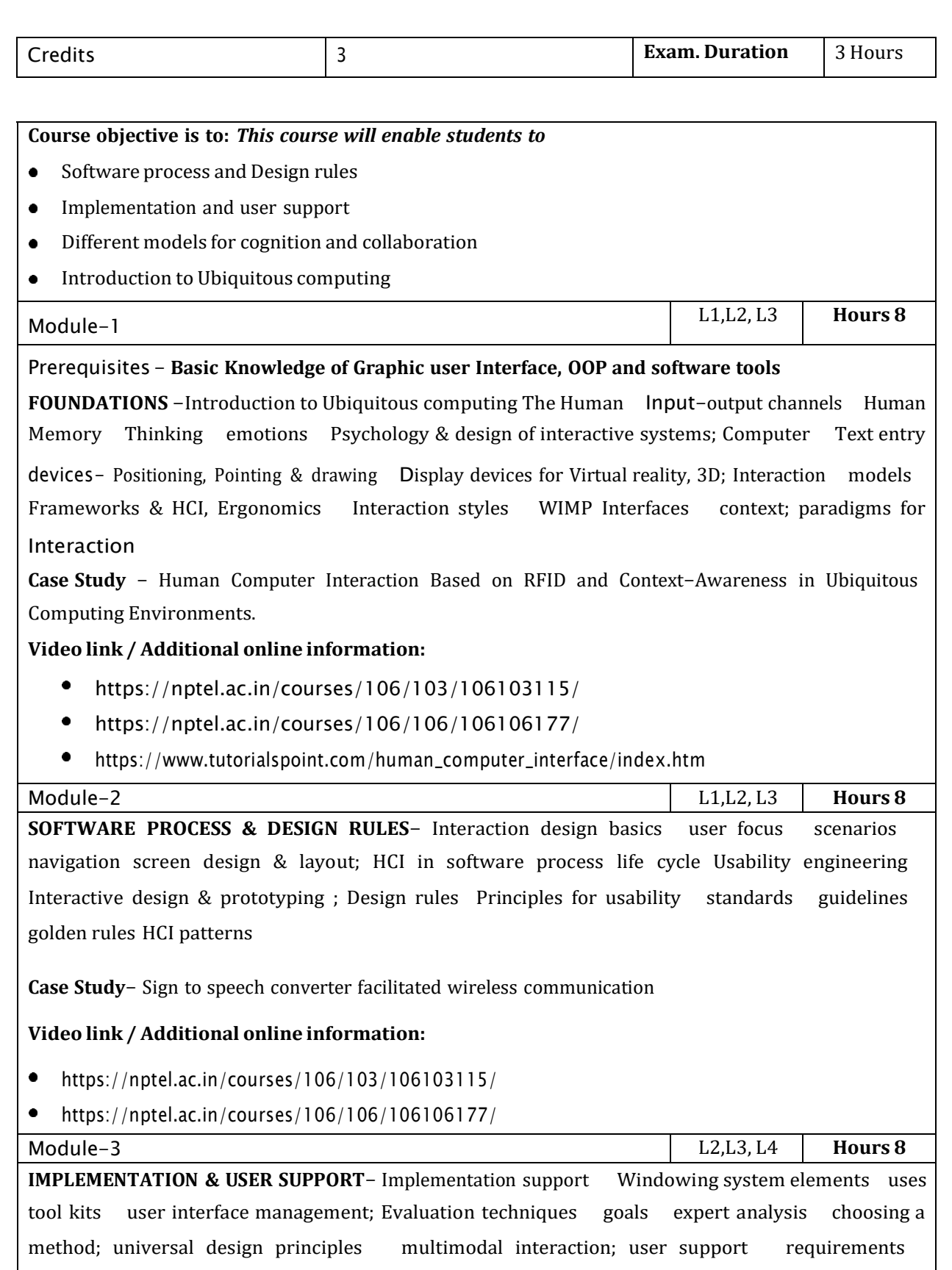

Approaches adaptive help systems designing user support systems.

**Case Study**-HCI - Digital Fridge

**Video link / Additional online information:**

- $\bullet$  . <https://nptel.ac.in/courses/106/103/106103115/>
- <https://nptel.ac.in/courses/106/106/106106177/>  $\bullet$
- [https://www.tutorialspoint.com/human\\_computer\\_interface/index.htm](https://www.tutorialspoint.com/human_computer_interface/index.htm)

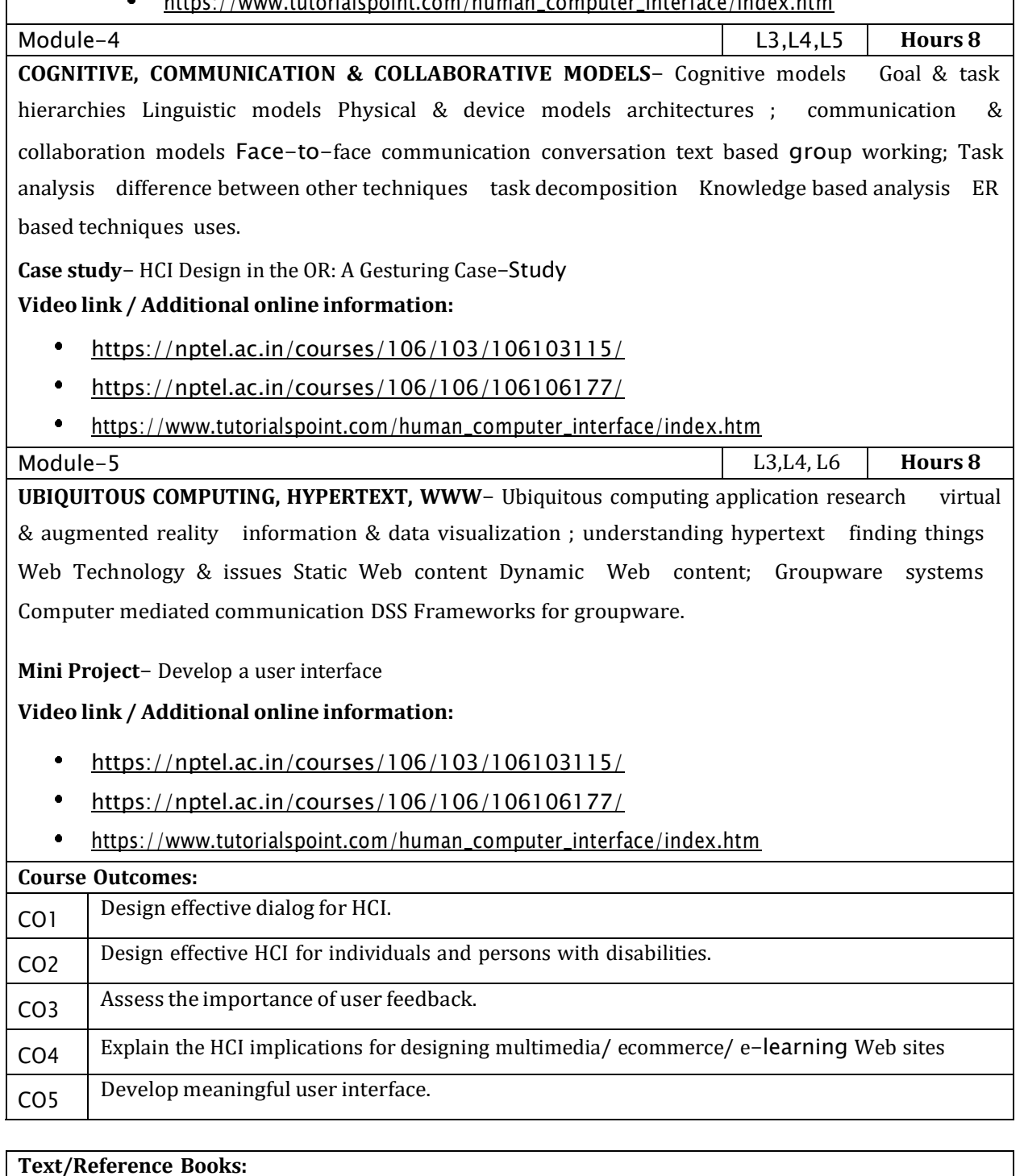

Alan Dix, Janet Finlay, Gregory D.Abowd, Russell Beale, " Human Computer Interaction", T 1

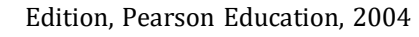

#### **Reference Books:**

John M.Carrol, "Human Computer Interaction in the New Millennium", Pearson Education, 2002

#### **CIE Assessment:**

1

CIE is based on quizzes, tests, assignments/seminars and any other form of evaluation. Generally, there will be: Three Internal Assessment (IA) tests during the semester (30 marks each), the final IA marks to be awarded will be the average of three tests

- Quizzes/mini tests (4 marks)
- Mini Project / Case Studies (8 Marks)
- Activities/Experimentations related to courses (8 Marks)

#### **SEE Assessment:**

- i. Question paper for the SEE consists two parts i.e. Part A and Part B. Part A is compulsory and consists of objective type or short answer type questions of 1 or 2 marks each for total of 20 marks covering the whole syllabus.
- ii. Part B also covers the entire syllabus consisting of five questions having choices and may contain sub-divisions, each carrying 16 marks. Students have to answer five full questions.
- iii. One question must be set from each unit. The duration of examination is 3 hours.

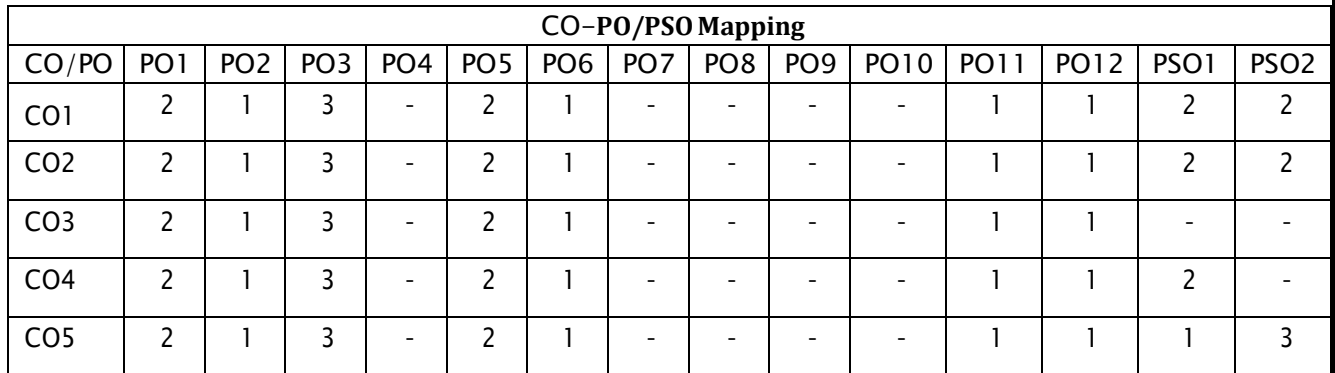

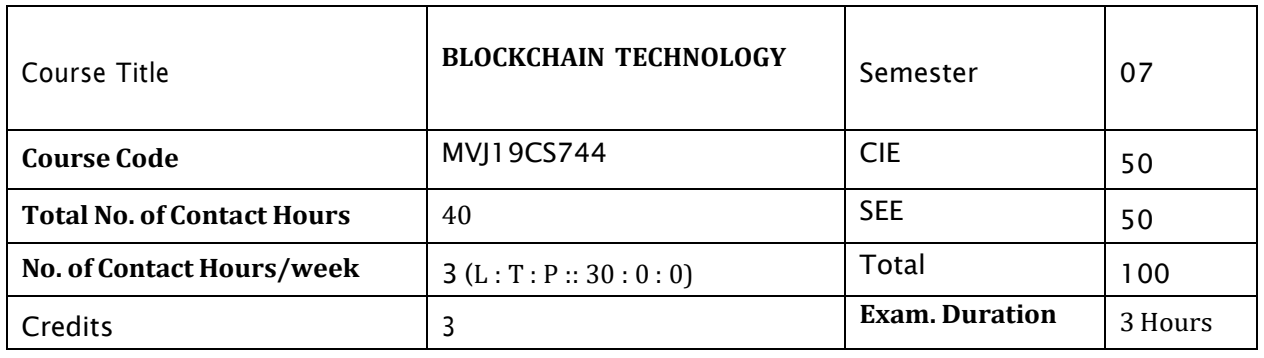

#### **Course objective is to:** *This course will enable students to*

- Familiarise the functional/operational aspects of cryptocurrency ecosystem.
- Understand emerging abstract models for Blockchain Technology.
- Understand how blockchain systems (mainly Bitcoin and Ethereum) work and how to securely interact with them.
- Identify major research challenges and technical gaps existing between theory and practice in cryptocurrency domain.
- Design, build, and deploy smart contracts and distributed applications.

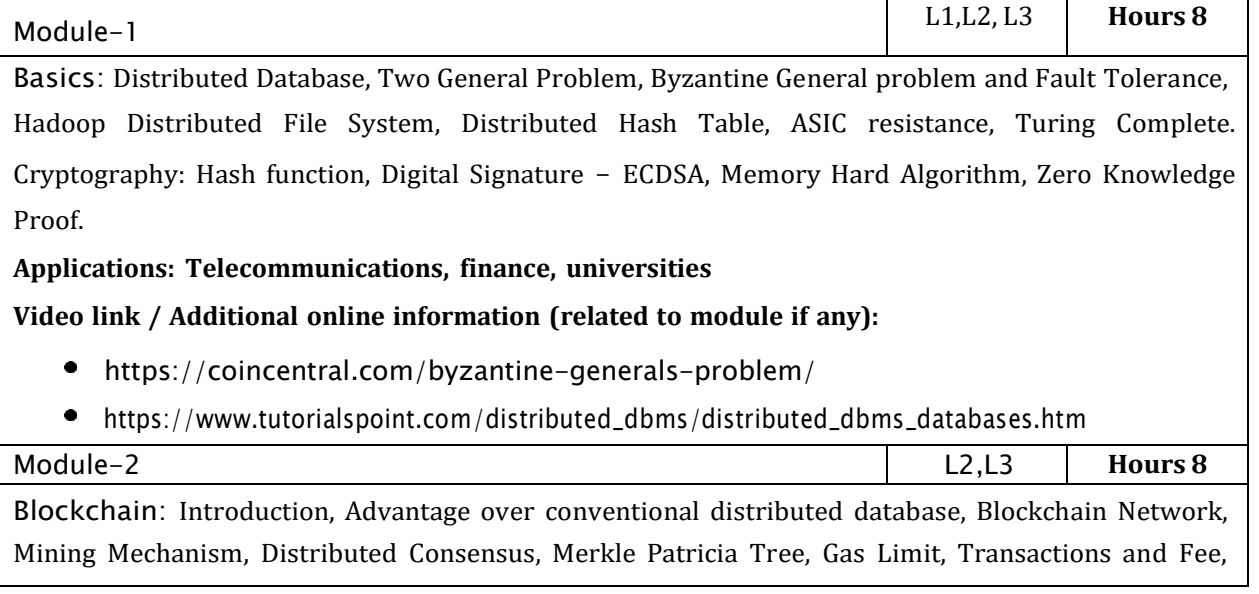

Anonymity, Reward, Chain Policy, Life of Blockchain application, Soft & Hard Fork, Private and Public blockchain. **Applications: Government, healthcare Video link / Additional online information (related to module if any):** <https://blockonomi.com/merkle-tree/> [https://www.khanacademy.org/economics-finance-domain/core-finance/money-and](https://www.khanacademy.org/economics-finance-domain/core-finance/money-and-)banking/bitcoin/v/bitcoin-transaction-block-chains. Module-3 L2,L3,L4 **Hours 8 Distributed Consensus:** Nakamoto consensus, Proof of Work, Proof of Stake, Proof of Burn, Difficulty Level, Sybil Attack, Energy utilization and alternate. **Applications:** Decentralized Applications, Encrypted messaging applications **Video link / Additional online information (related to module if any):** <https://blockonomi.com/nakamoto-consensus/>  $\bullet$ <https://cointelegraph.com/explained/proof-of-work-explained> Module-4 L3,L4, L6 **Hours 8** Cryptocurrency: History, Distributed Ledger, Bitcoin protocols - Mining strategy and rewards, Ethereum - Construction, DAO, Smart Contract, GHOST, Vulnerability, Attacks, Sidechain, Namecoin. **Applications:** Peer - to - peer payment application. **Video link / Additional online information (related to module if any):**  $\bullet$ <https://blockgeeks.com/guides/hyperledger/> <https://blockgeeks.com/guides/smart-contracts/> Module-5 L4,L5, L6 **Hours 8 Cryptocurrency Regulation:** Stakeholders, Roots of Bit coin, Legal Aspects-Crypto currency Exchange, Black Market and Global Economy. Applications: Internet of Things, Medical Record Management System, Domain Name Service and future of Blockchain. **Video link / Additional online information (related to module if any):** <https://www.water-io.com/iot-vs-wot>  $\bullet$ <https://www.talend.com/resources/iot-cloud-architecture/> **Course Outcomes:** Basic Cryptographic primitives used in Blockchain Secure, Collison-resistant hash functions, CO1 digital signature, public key cryptosystems, zero-knowledge proof systems. Policies and applications of Blockchain in Distributed databases. CO2

CO3 Explain the Nakamoto consensus, List and describe differences between proof-of-work and proof-of-stake consensus.

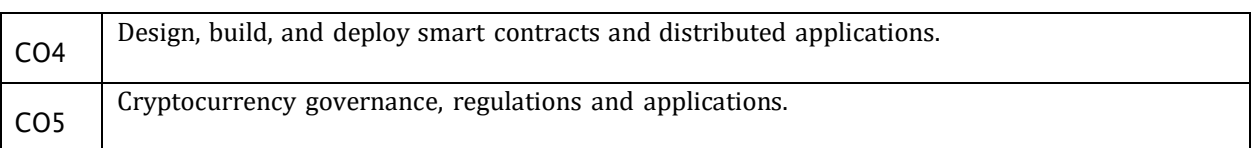

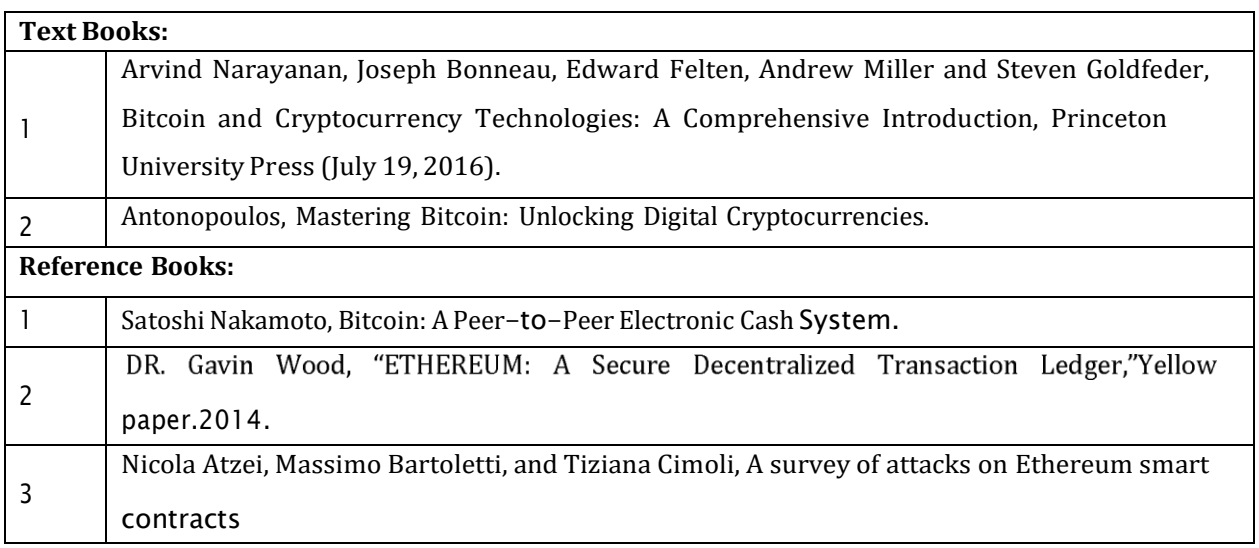

CIE is based on quizzes, tests, assignments/seminars and any other form of evaluation. Generally, there

will be: Three Internal Assessment (IA) tests during the semester (30 marks each), the final IA marks to be awarded will be the average of three tests

- Quizzes/mini tests (4 marks)
- Mini Project / Case Studies (8 Marks)
- Activities/Experimentations related to courses (8 Marks)

#### **SEE Assessment:**

- i. Question paper for the SEE consists two parts i.e. Part A and Part B. Part A is compulsory and consists of objective type or short answer type questions of 1 or 2 marks each for total of 20 marks covering the whole syllabus.
- ii. Part B also covers the entire syllabus consisting of five questions having choices and may contain sub-divisions, each carrying 16 marks. Students have to answer five full questions.
- iii. One question must be set from each unit. The duration of examination is 3 hours.

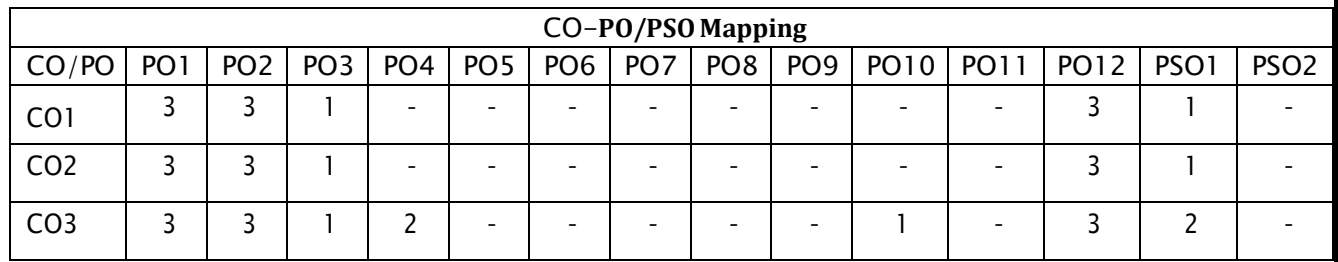

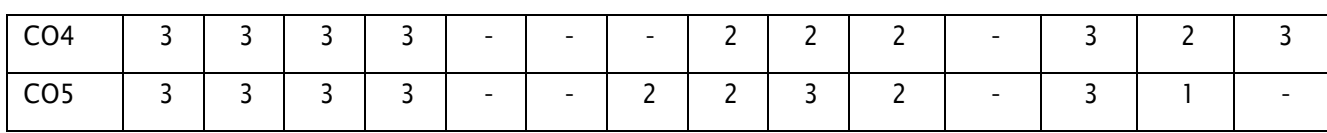

High-3, Medium-2, Low-1

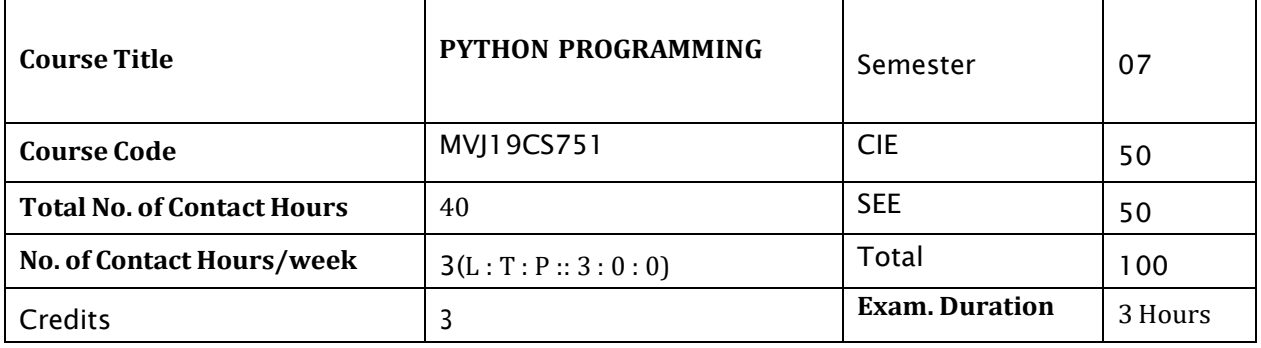

#### **Course objective is to:** *This course will enable students to*

- Write, test, and debug simple Python programs.
- Implement Python programs with conditionals and loops.
- Use functions for structuring Python programs.
- Represent compound data using Python lists, tuples, dictionaries.
- Read and write data from/to files in Python.

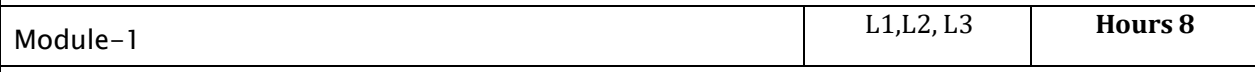

**Introduction to Python**: The basic elements of python, variable, expression, Branching Programs, Control Structures, Strings and Input, Iteration.

#### **Laboratory Sessions/ Experimental learning:**

- 1. Write a Python program to display the current date and time.
- 2. Write a Python program which accepts the radius of a circle from the user and compute the area.
- 3. Write a python program for taking multiple inputs from user.

# **Video link / Additional online information:**

- <https://www.youtube.com/watch?v=Y3Ri2GdYfYg&list=PLqftY2uRk7oXvERQEgATSr->KzAh8WLW\_D
- <https://www.youtube.com/watch?v=TqPzwenhMj0>
- <https://www.youtube.com/watch?v=gzDPuWKjmGQ>

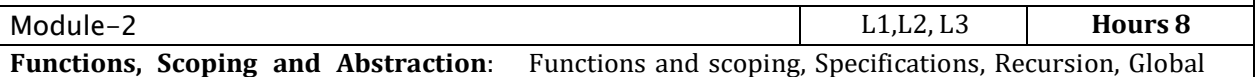

variables, Modules, Files, System Functions and Parameters

#### **Laboratory Sessions/ Experimental learning:**

1. Write a Python program to find the Max of three numbers using function.

- 2. Write a Python program to reverse a string.
- 3. Python Program to Read a List of Words and Return the Length of the Longest One.

# **Video link / Additional online information:**

- <https://www.youtube.com/watch?v=oSPMmeaiQ68>
- [https://www.youtube.com/watch?v=LoIe\\_9cTtPE](https://www.youtube.com/watch?v=LoIe_9cTtPE)
- <https://www.youtube.com/watch?v=ixdr6V2vRC4>

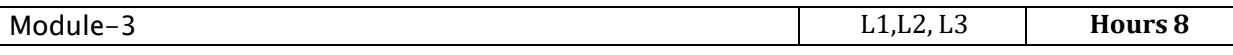

**Structured Types, Mutability and Higher**-**Order Functions**: Strings, Tuples, Lists and Dictionaries, Lists and Mutability, Functions as Objects

#### **Laboratory Sessions/ Experimental learning:**

- 1. Python Program to Remove All Tuples in a List of Tuples with the USN Outside the Given Range.
- 2. Python Program to form a New String Made of the First 2 and Last 2 characters from a Given String.
- 3. Python Program to Sum All the Items in a Dictionary.
- 4. Python Program to Concatenate Two Dictionaries into One.

#### **Video link / Additional online information:**

- <https://www.youtube.com/watch?v=lSItwlnF0eU>
- <https://www.youtube.com/watch?v=mzx74TdGYbg>
- <https://www.youtube.com/watch?v=BL5bAt8fgvU>

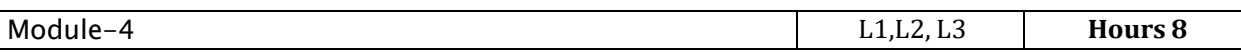

**Classes and Object**-**Oriented Programming:** Abstract Data Types and Classes, Inheritance, Encapsulation and Information Hiding

**Debugging, Exceptions and Assertions:** Debugging, Handling Exceptions, Assertions

#### **Laboratory Sessions/ Experimental learning:**

- 1. Write a Python class to convert an integer to a roman numeral.
- 2. Write a Python class named Rectangle constructed by a length and width and a method which will compute the area of a rectangle.

#### **Video link / Additional online information :**

- <https://www.youtube.com/watch?v=ZDa-Z5JzLYM>
- <https://www.youtube.com/watch?v=8O5kX73OkIY>
- <https://www.youtube.com/watch?v=NMTEjQ8-AJM>

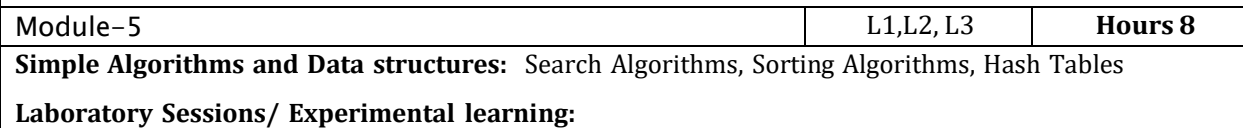

1. Write a Python program to create an Enum object and display a member name and value. *Sample data :*

Afghanistan = 93

Albania = 355

Algeria = 213

Andorra = 376

Angola = 244

Antarctica = 672

Expected Output :

Member name: Albania

Member value: 355

2. Write a Python program to sort a list of elements using the bubble sort algorithm.

# Video **link / Additional online information :**

- $\bullet$ <https://www.youtube.com/watch?v=KW0UvOW0XIo>
- <https://www.youtube.com/watch?v=m9n2f9lhtrw>

# **Course Outcomes:**

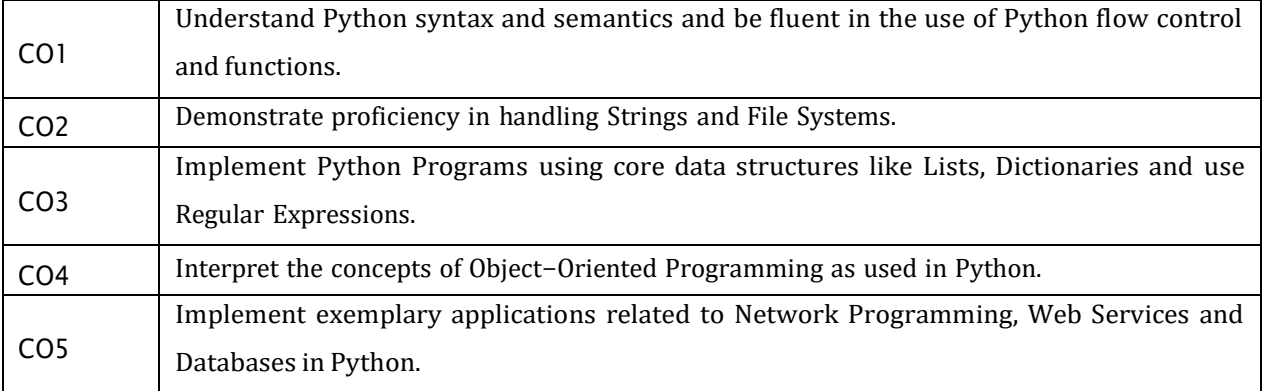

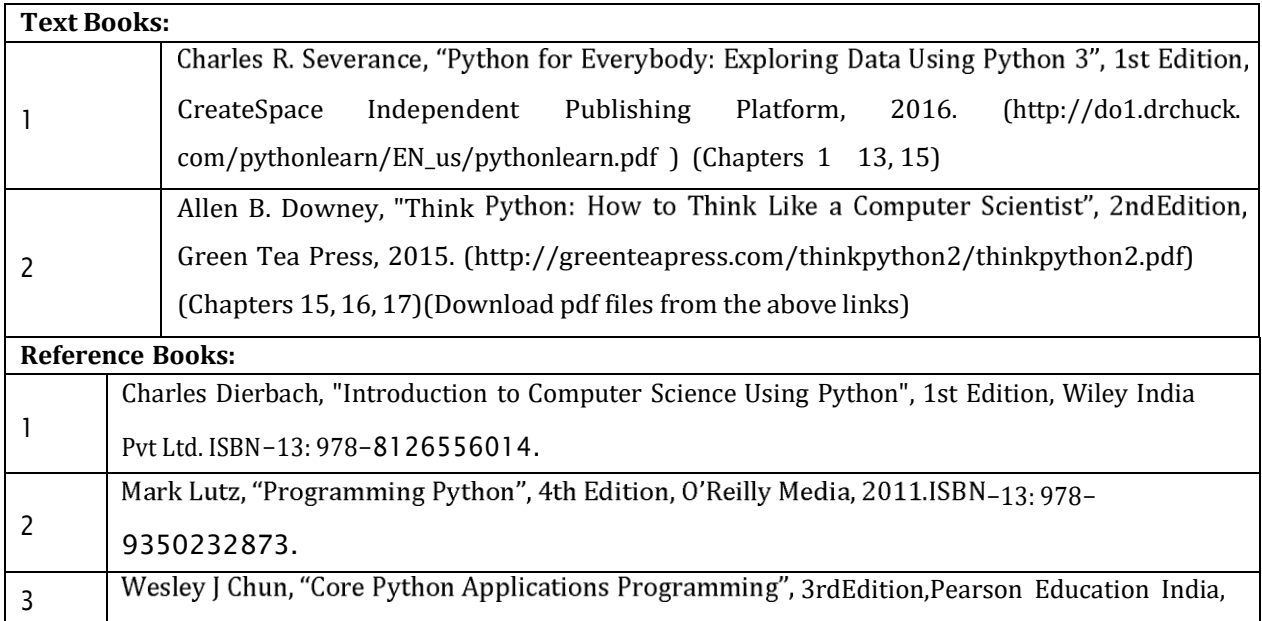

2015. ISBN-13: 978-9332555365.

#### **CIE Assessment:**

CIE is based on quizzes, tests, assignments/seminars and any other form of evaluation. Generally, there will be: Three Internal Assessment (IA) tests during the semester (30 marks each), the final IA marks to be awarded will be the average of three tests

- Quizzes/mini tests (4 marks)
- Mini Project / Case Studies (8 Marks)
- Activities/Experimentations related to courses (8 Marks)

#### **SEE Assessment:**

- i. Question paper for the SEE consists two parts i.e. Part A and Part B. Part A is compulsory and consists of objective type or short answer type questions of 1 or 2 marks each for total of 20 marks covering the whole syllabus.
- ii. Part B also covers the entire syllabus consisting of five questions having choices and may contain sub-divisions, each carrying 16 marks. Students have to answer five full questions.
- iii. One question must be set from each unit. The duration of examination is 3 hours.

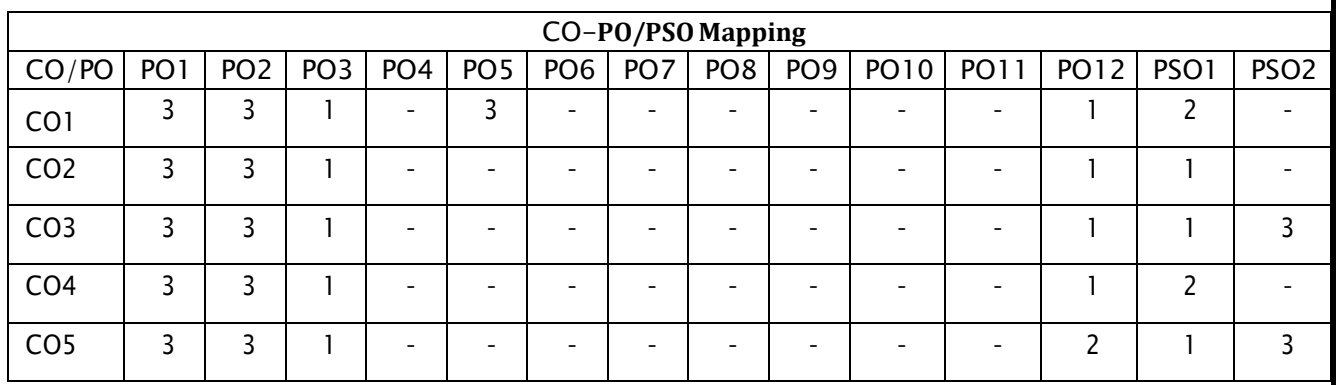

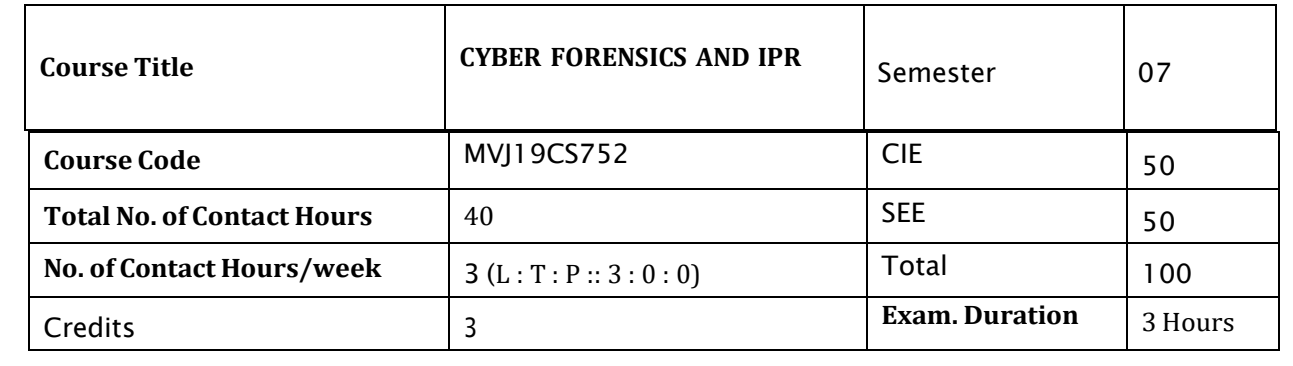

#### **Course objective is to:** *This course will enable students to*

- Be familiar with different forensics methods
- Analyse various computer forensics technologies
- Disseminate knowledge on laws and acts to protects IPR.
- Understanding, defining and differentiating different types of intellectual properties (IPs) and their roles in cyberspace.

Prerequisites : Basic Knowledge of crypto algorithms

Introduction to Digital Forensics, Forensic Software and Hardware, Analysis and Advanced Tools,

Forensic Technology and Practices, Forensic Ballistics and Photography, Face, Iris and Fingerprint

Recognition, Audio Video Analysis

Module-1

#### **Laboratory Sessions/ Experimental learning:**

Familiarization with any one digital forensics tool

#### **Video link / Additional online information:**

- <https://www.youtube.com/watch?v=2ESqwX3qb94->
- <https://nptel.ac.in/courses/106/104/106104119/>

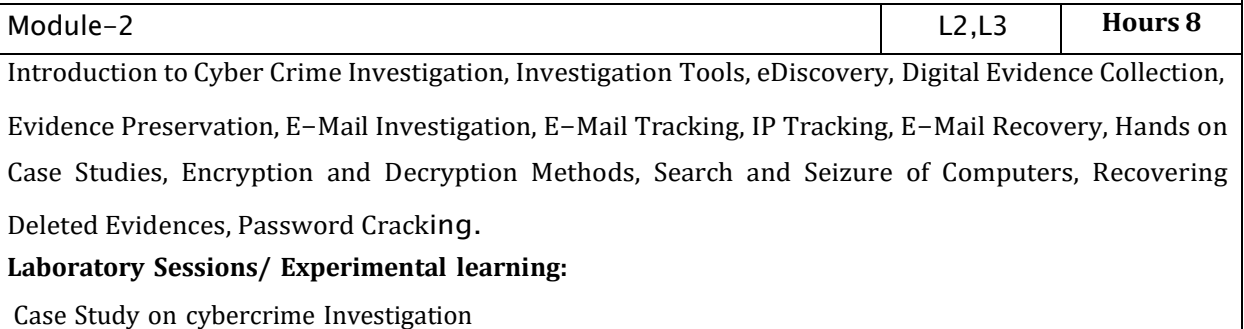

#### **Video link / Additional online information:**

- <https://www.coursera.org/lecture/cyber-conflicts/introduction-to-cybercrime-and->
- fundamental-issues-xndSq
- <https://www.youtube.com/watch?v=VoeLc5295XU>
	- <https://www.youtube.com/watch?v=l77AgiphUQo>

Module-3 L2,L3 **Hours 8**

L2 **Hours 8**

Laws and Ethics, Digital Evidence Controls, Evidence Handling Procedures, Basics of Indian Evidence ACT IPC and CrPC , Electronic Communication Privacy ACT, Legal Policies **Laboratory Sessions/ Experimental learning:** Studying different cases where IPR and laws are applied. **Video link / Additional online information:** <https://www.youtube.com/watch?v=qJ693ZlvceA> ۰ <https://www.youtube.com/watch?v=6vNxslcf9AE> Module-4 L2,L3 **Hours 8 Protection of Intellectual Property Rights in Cyberspace in India:** The Cyberspace The Relevance of Domain Names in Intellectual Property Rights, Deception by Squatting in Cyberspace, Bad Faith in Relation to Domain Name Infringement, Some Leading Cases Involving Complaints from India before WIPO, Protection of Copyright on Cyberspace, Rights of Software Copyright Owners, Infringement of Copyright on Cyberspace, Cyberspace, the Internet, Websites and the Nature of the Copyright, Linking, Hyper-Linking and Framing, Remedies for Infringement of Copyright on Cyberspace, The Liabilities of an Internet Services Provider (ISP) in Cyberspace **Laboratory Sessions/ Experimental learning:** Case study on protection of copyright on cyberspace **Video link / Additional online information:**  $\bullet$ <https://nptel.ac.in/courses/109/105/109105112/> <https://nptel.ac.in/courses/109/105/109105112/>  $\bullet$  <https://nptel.ac.in/courses/106/106/106106129/> Module-5 L2 **Hours 8** Penalties, Compensation and Adjudication of Violations of Provisions of IT Act and Judicial Review: Penalty and Compensation for Damage to Computer, Computer System, Compensation for Failure to Protect Data, Penalty for Failure to Furnish Information, Return or any Other Penalty , Adjudication of Disputes under the IT Act, Cyber Appellate Tribunal, Its Functions and Powers under the IT Act **Laboratory Sessions/ Experimental learning:** Listing the Scenarios of Penalties in India **Video link / Additional online informatio**n:  $\bullet$ <https://www.lawctopus.com/video-lectures-law-sudhir-law-review/>  $\bullet$ <https://www.youtube.com/watch?v=wV2OiOM3q3k> **Course Outcomes:** CO1 Analyze Computer Crime and Criminals and Liturgical Procedures

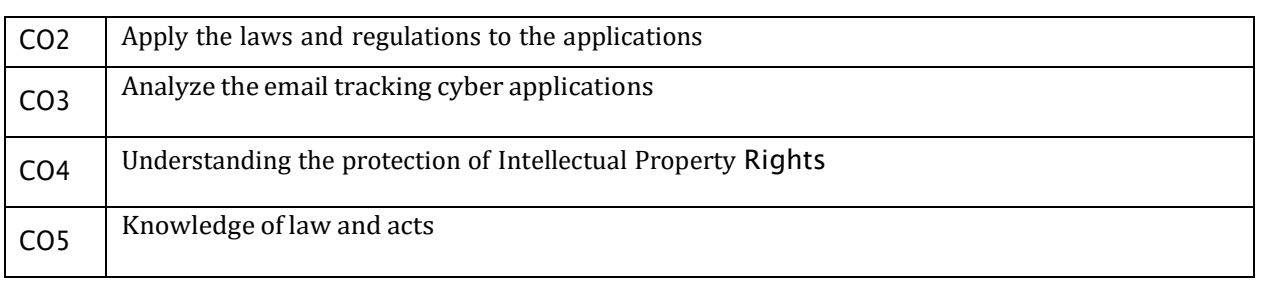

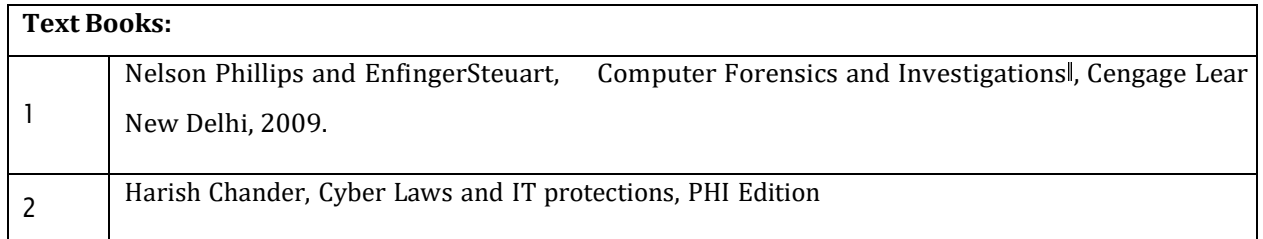

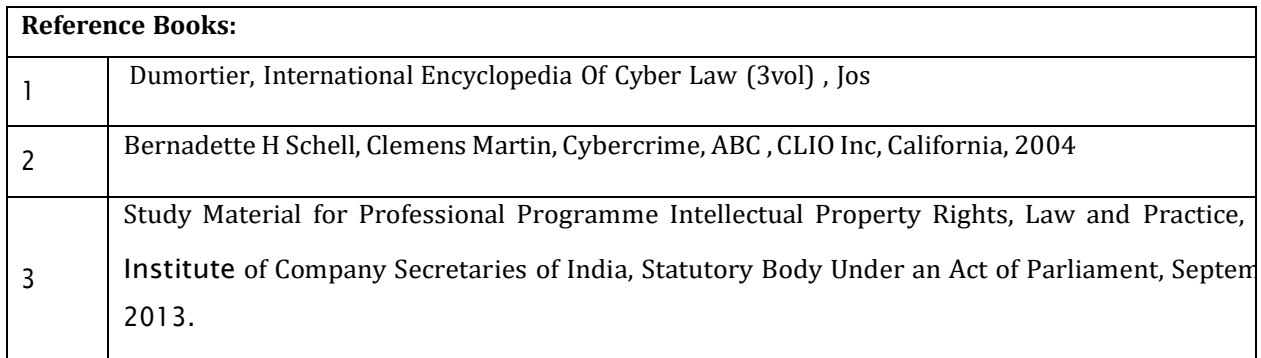

CIE is based on quizzes, tests, assignments/seminars and any other form of evaluation. Generally, there will be: Three Internal Assessment (IA) tests during the semester (30 marks each), the final IA marks to be awarded will be the average of three tests

- Quizzes/mini tests (4 marks)
- Mini Project / Case Studies (8 Marks)
- Activities/Experimentations related to courses (8 Marks)

#### **SEE**Assessment:

- i. Question paper for the SEE consists two parts i.e. Part A and Part B. Part A is compulsory and consists of objective type or short answer type questions of 1 or 2 marks each for total of 20 marks covering the whole syllabus.
- ii. Part B also covers the entire syllabus consisting of five questions having choices and may contain sub-divisions, each carrying 16 marks. Students have to answer five full questions.
- iii. One question must be set from each unit. The duration of examination is 3 hours.

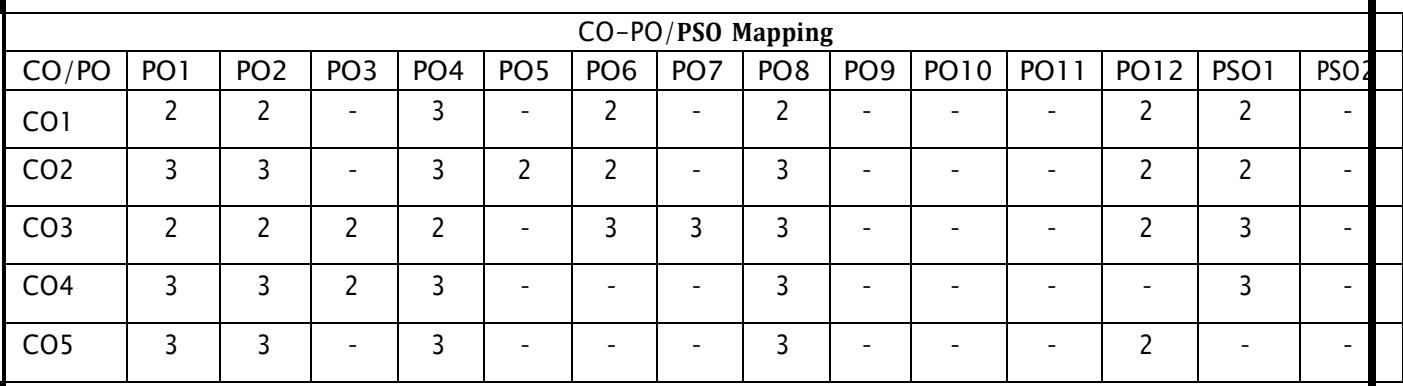

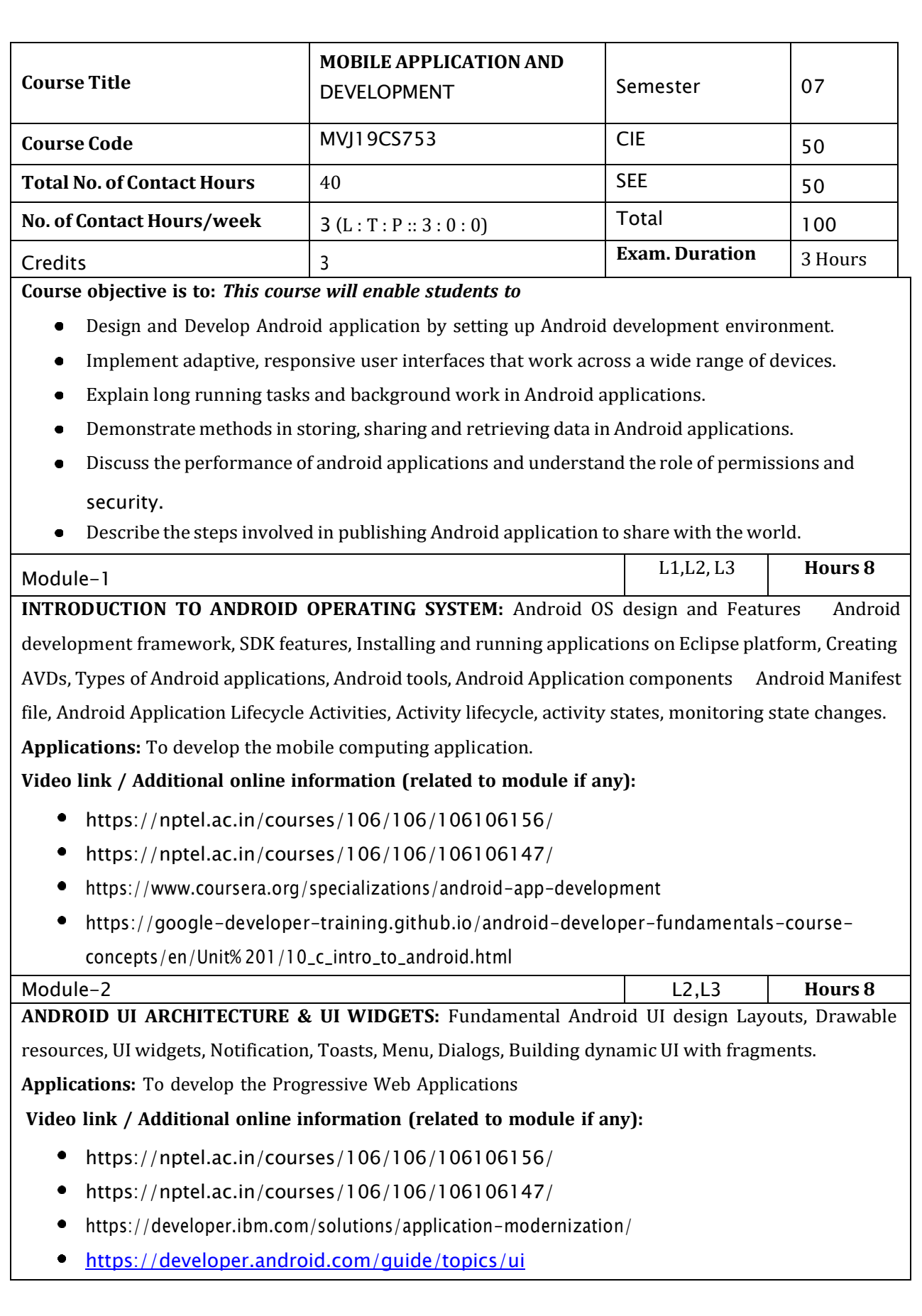

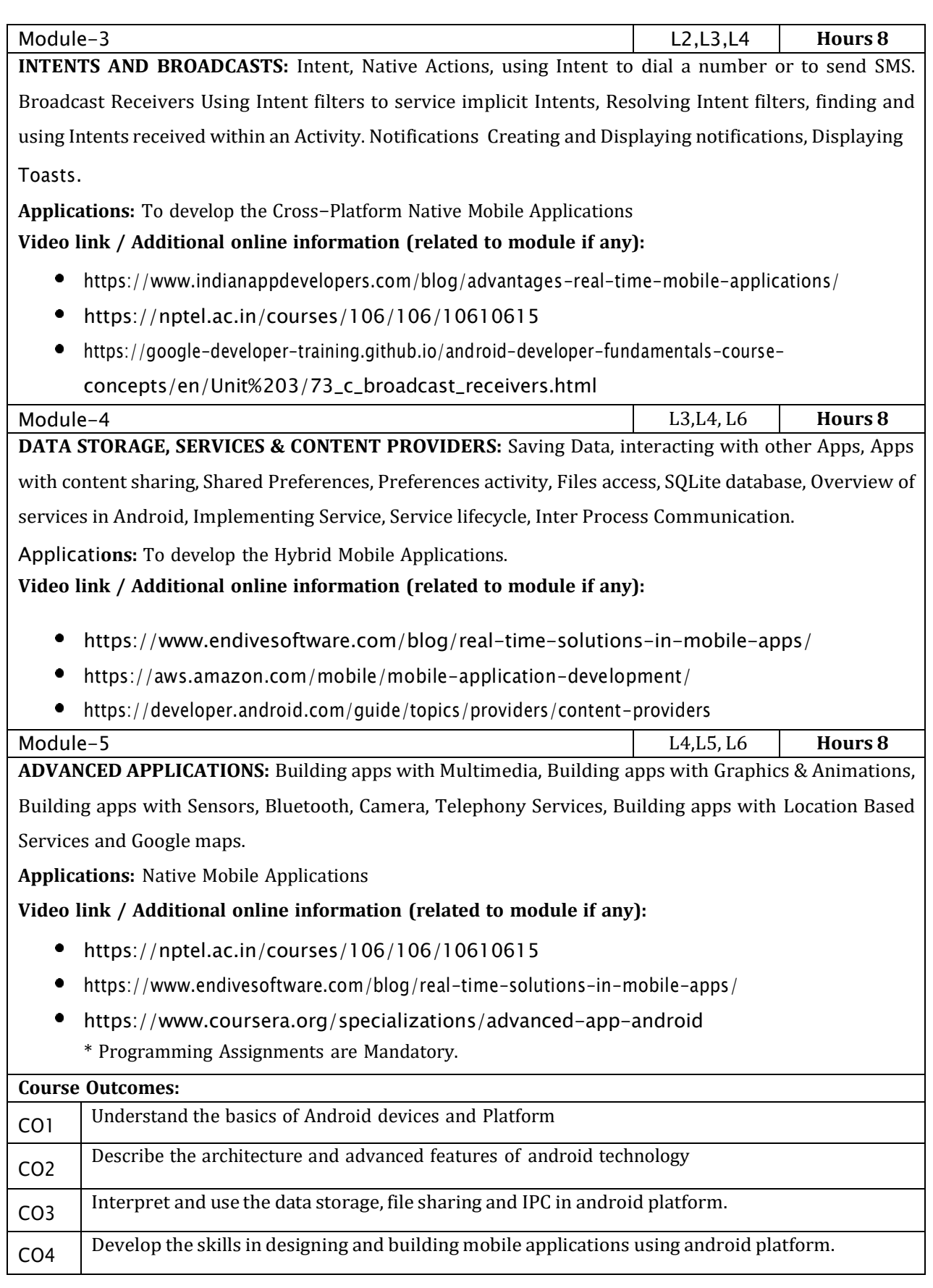

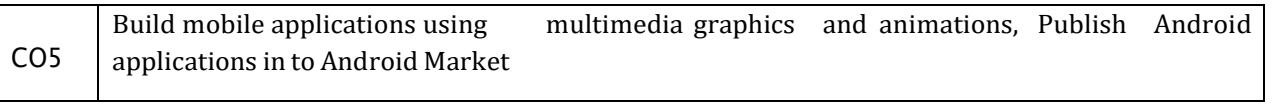

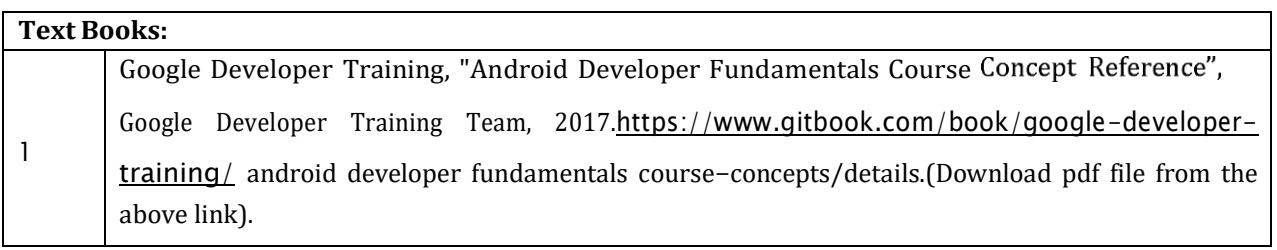

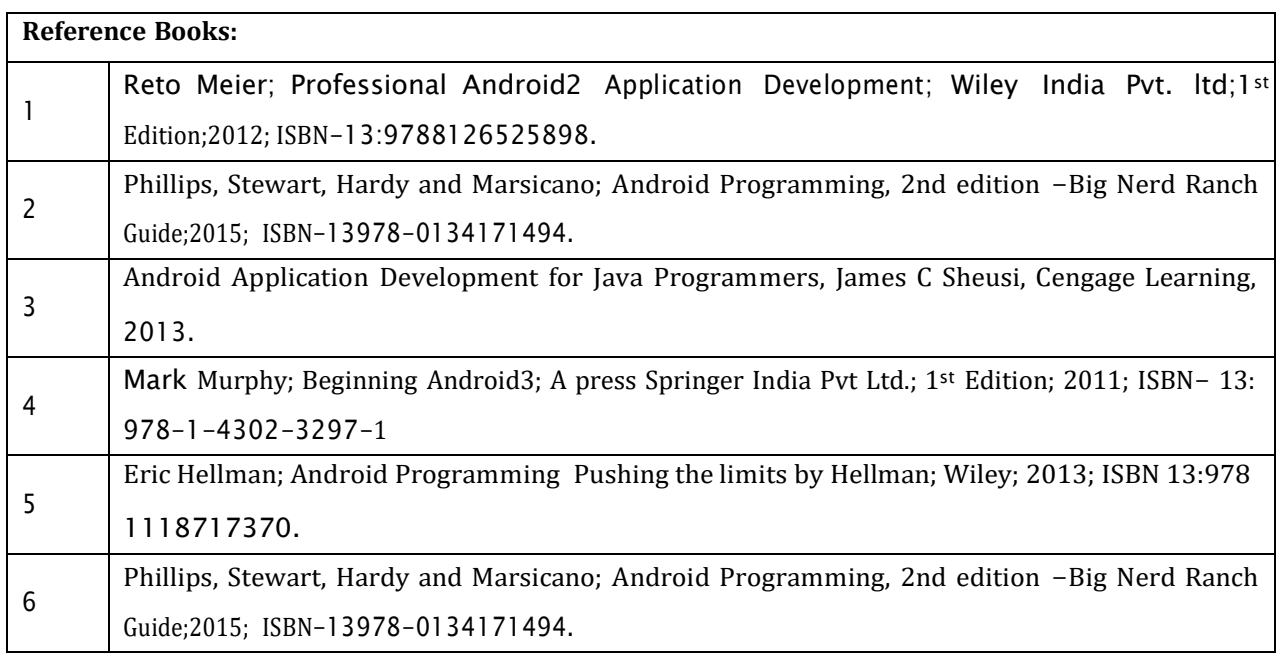

CIE is based on quizzes, tests, assignments/seminars and any other form of evaluation. Generally, there will be: Three Internal Assessment (IA) tests during the semester (30 marks each), the final IA marks to be awarded will be the average of three tests

- Quizzes/mini tests (4 marks)
- Mini Project / Case Studies (8 Marks)
- Activities/Experimentations related to courses (8 Marks)

#### **SEE Assessment:**

- i. Question paper for the SEE consists two parts i.e. Part A and Part B. Part A is compulsory and consists of objective type or short answer type questions of 1 or 2 marks each for total of 20 marks covering the whole syllabus.
- ii. Part B also covers the entire syllabus consisting of five questions having choices and may contain sub-divisions, each carrying 16 marks. Students have to answer five full questions.
- iii. One question must be set from each unit. The duration of examination is 3 hours.

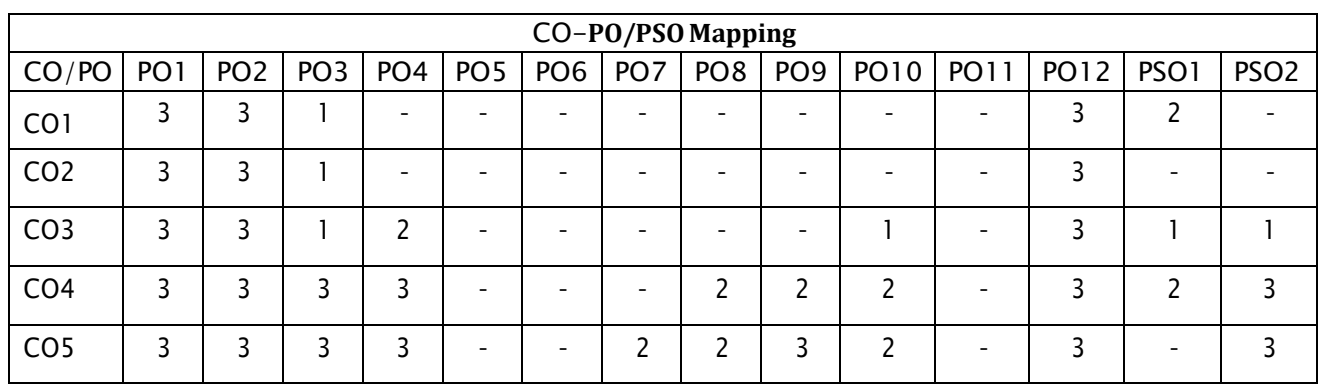

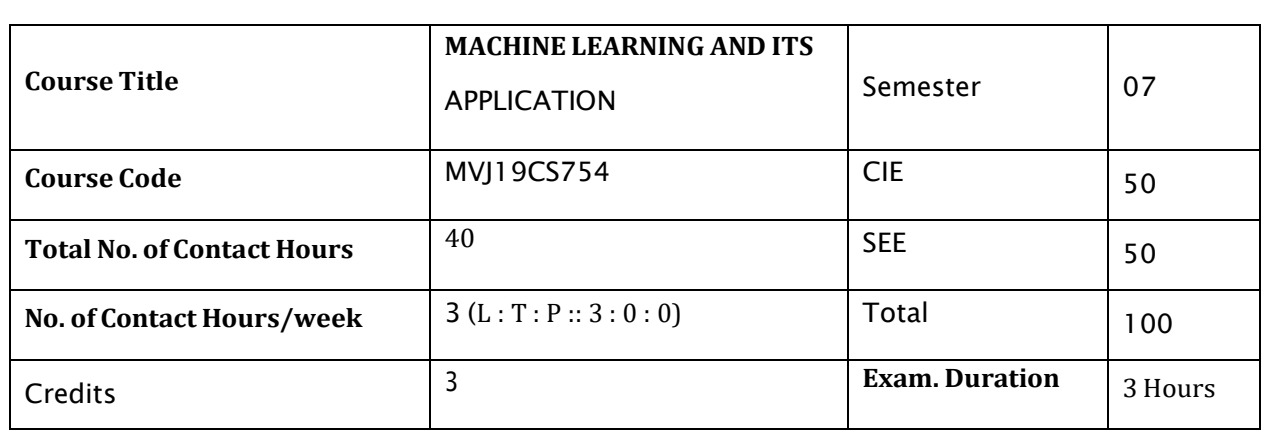

#### **Course objective is to:** *This course will enable students to*

- Define machine learning and problems relevant to machine learning.
- Differentiate supervised, unsupervised and reinforcement learning.
- Apply neural networks, Bayes classifier and k nearest neighbor, for problems appear in machine learning.
- Perform statistical analysis of machine learning techniques.
- Design, build, and deploy smart contracts and distributed applications.

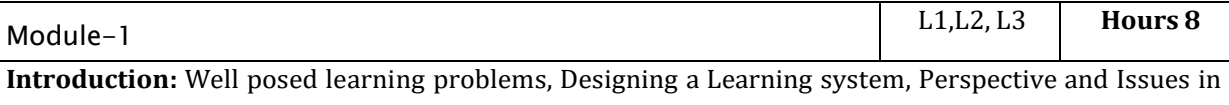

Machine Learning.

**Concept Learning:** Concept learning task, Concept learning as search, Find-S algorithm, Version space, Candidate Elimination algorithm, Inductive Bias.

**Laboratory Sessions/ Experimental learning:** Use Case study to understand purpose, ask to students to solve in class room.

#### **Video link / Additional online information (related to module if any):**

- <https://www.youtube.com/watch?v=rQ3oi9g8alY>
- $\bullet$ <https://www.youtube.com/watch?v=h0e2HAPTGF4>

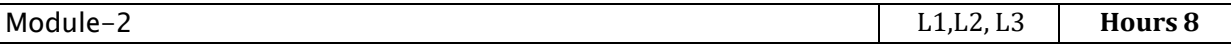

**Decision Tree Learning** :Decision tree representation, Appropriate problems for decision tree learning, Basic decision tree learning algorithm, hypothesis space search in decision tree learning, Inductive bias in decision tree learning, Issues in decision tree learning.

Laborator **y Sessions/ Experimental learning:** Use Case Study and ask students to design a Decision Tree.

#### **Video link / Additional online information (related to module if any):**

- $\bullet$ <https://www.youtube.com/watch?v=qDcl-FRnwSU>
- <https://www.youtube.com/watch?v=FuJVLsZYkuE>

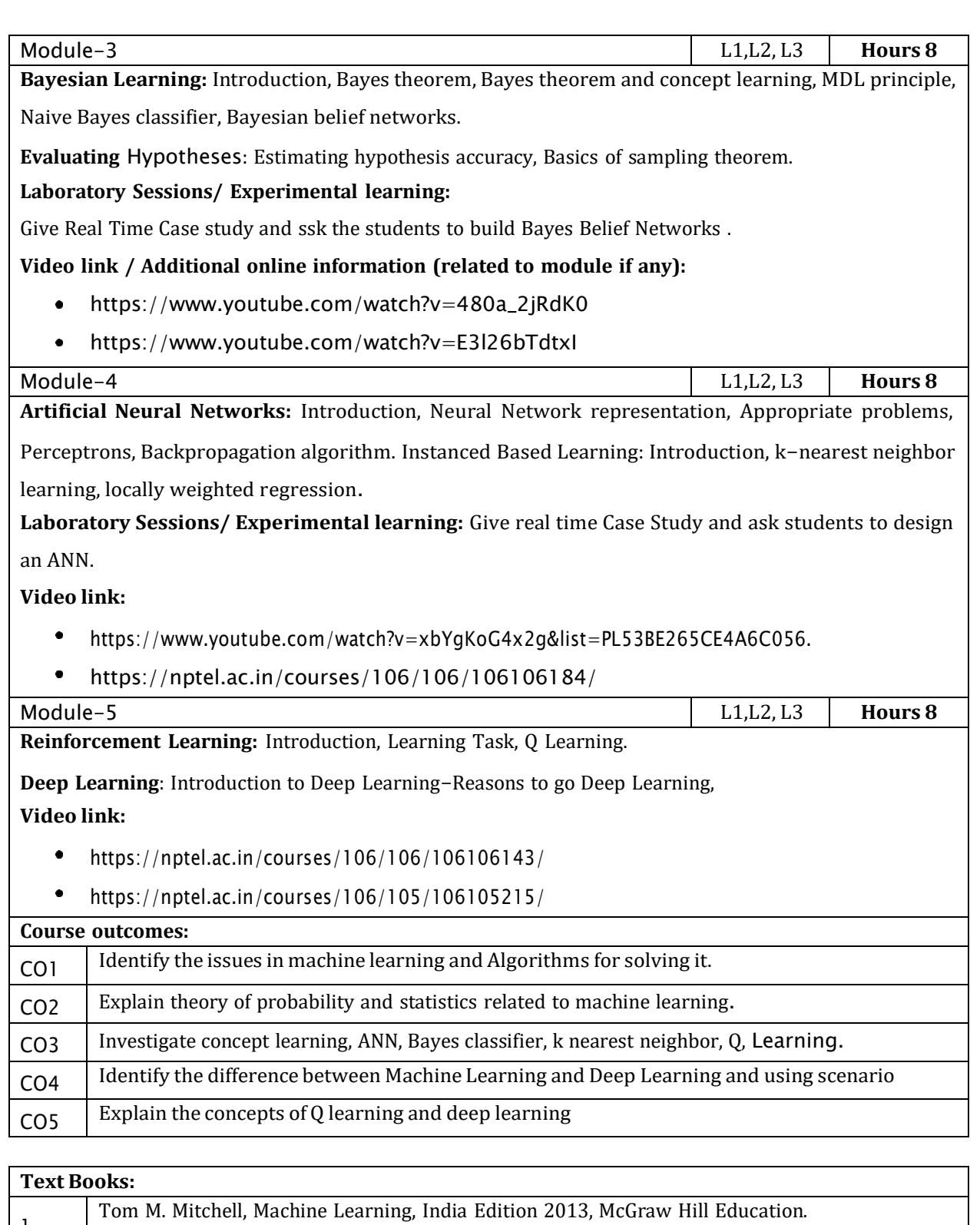

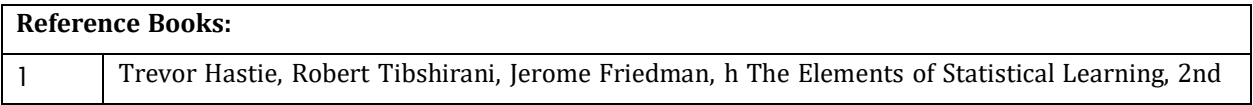

 $|1\rangle$ 

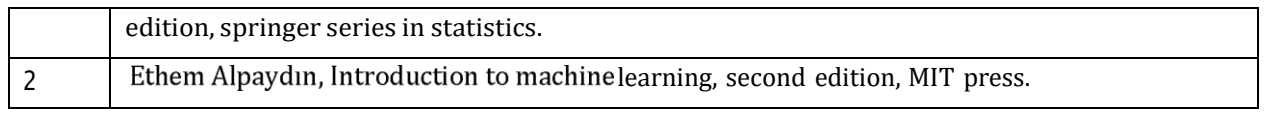

CIE is based on quizzes, tests, assignments/seminars and any other form of evaluation. Generally, there

will be: Three Internal Assessment (IA) tests during the semester (30 marks each), the final IA marks to be awarded will be the average of three tests

- Quizzes/mini tests (4 marks)
- Mini Project / Case Studies (8 Marks)
- Activities/Experimentations related to courses (8 Marks)

#### **SEE Assessment:**

- i. Question paper for the SEE consists two parts i.e. Part A and Part B. Part A is compulsory and consists of objective type or short answer type questions of 1 or 2 marks each for total of 20 marks covering the whole syllabus.
- ii. Part B also covers the entire syllabus consisting of five questions having choices and may contain sub-divisions, each carrying 16 marks. Students have to answer five full questions.
- iii. One question must be set from each unit. The duration of examination is 3 hours.

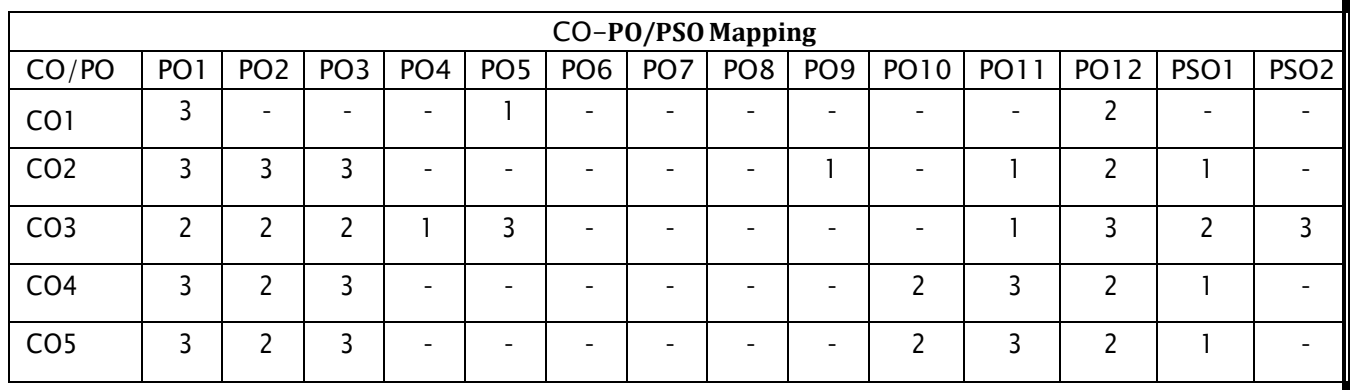

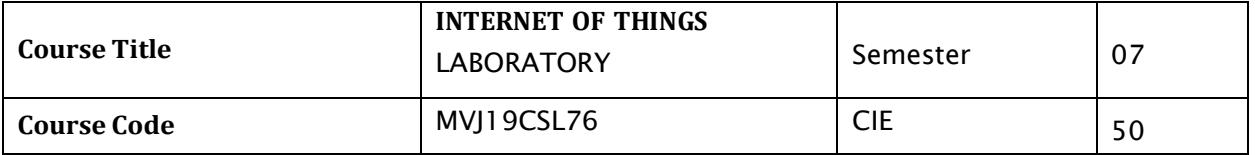

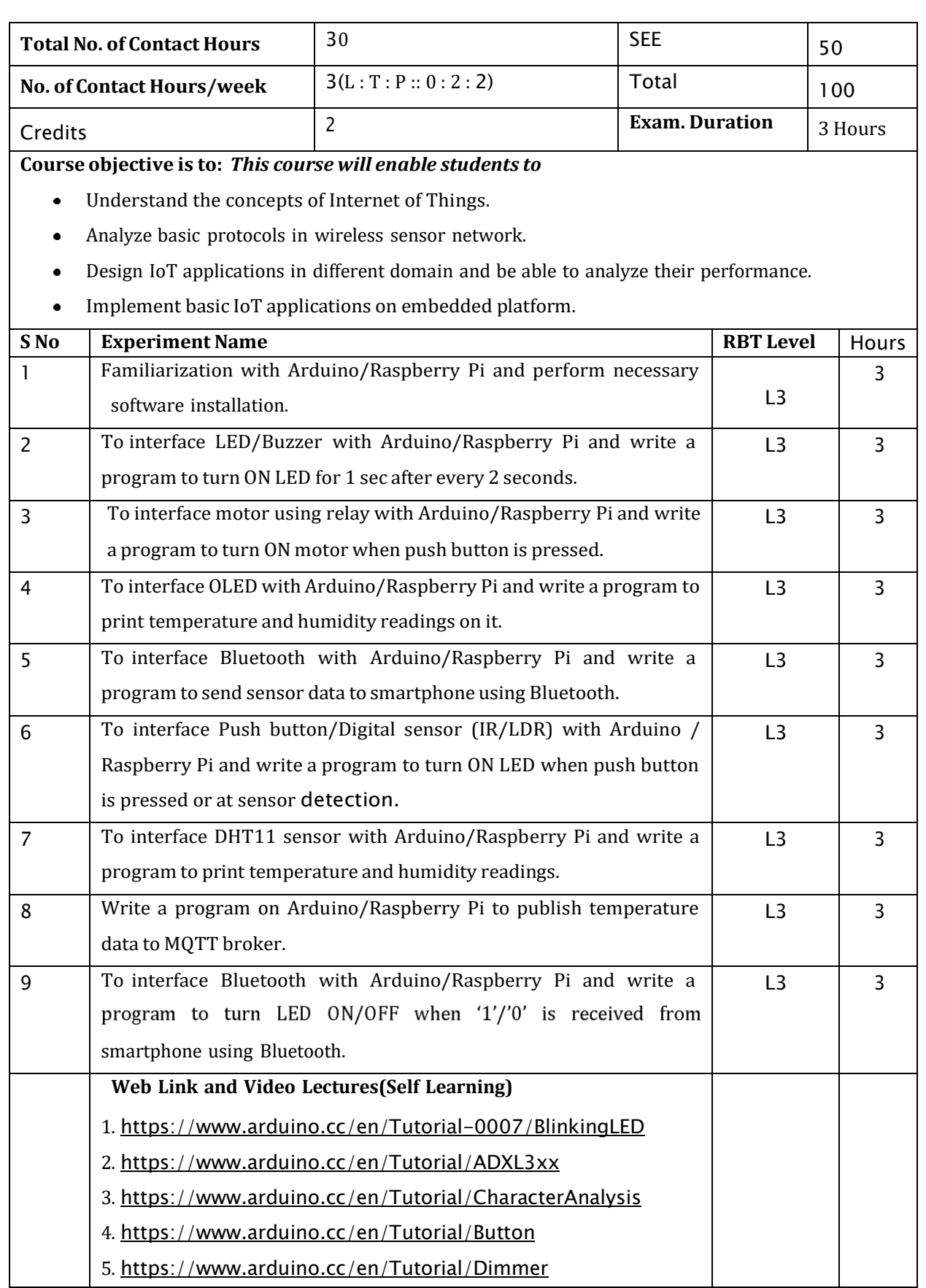

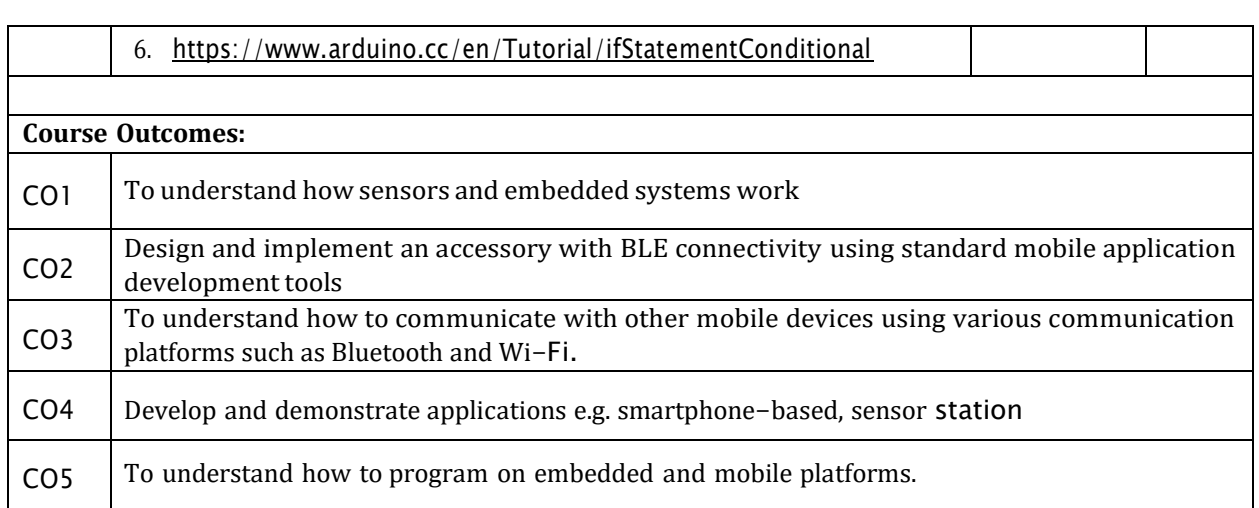

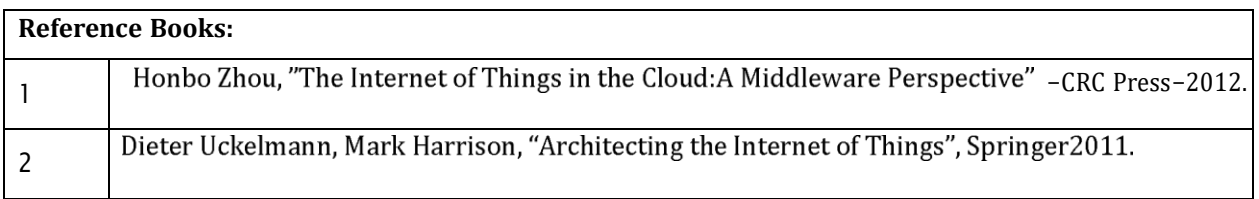

Regular Lab work :20

Record writing :5

Lab Tests(Minimum 2 tests shall be conducted for 15 marks and average of two will be taken)

Viva 10 marks

# **SEE Assessment:**

Examinations will be conducted for 100 marks and scaled-down to 50. The weightage shall be,

- i. Writeup : 20 marks
- ii. Conduction : 40 marks
- iii. Analysis of results : 20 marks
- iv. Viva : 20

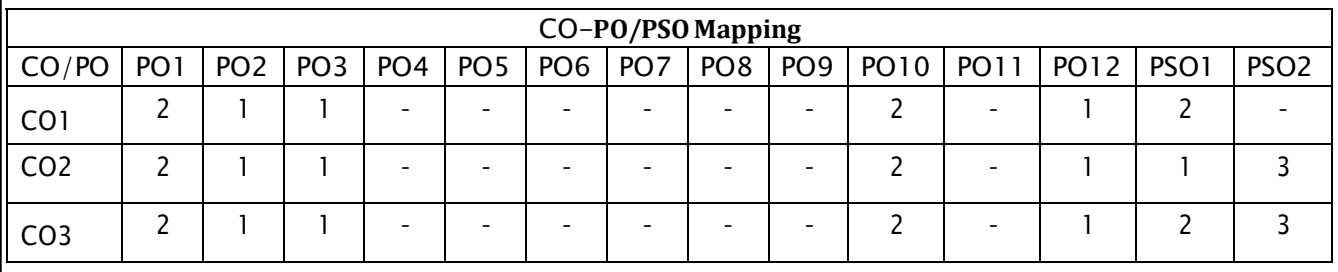

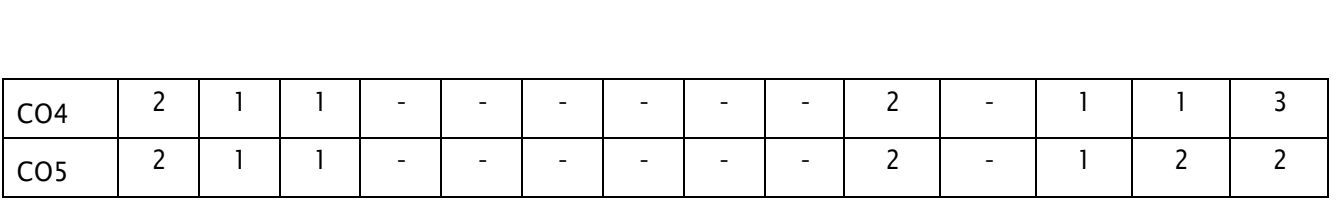

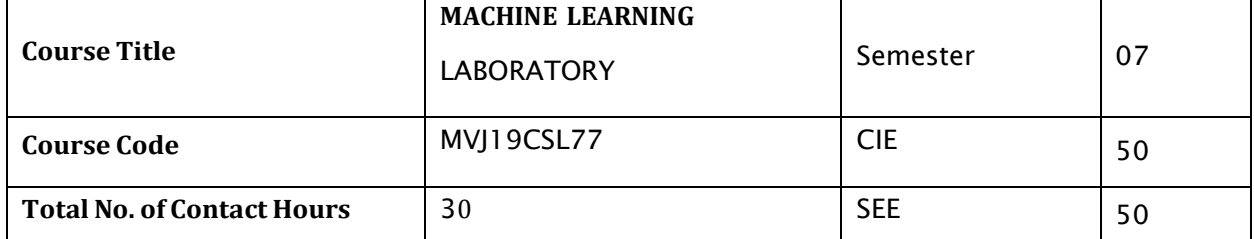

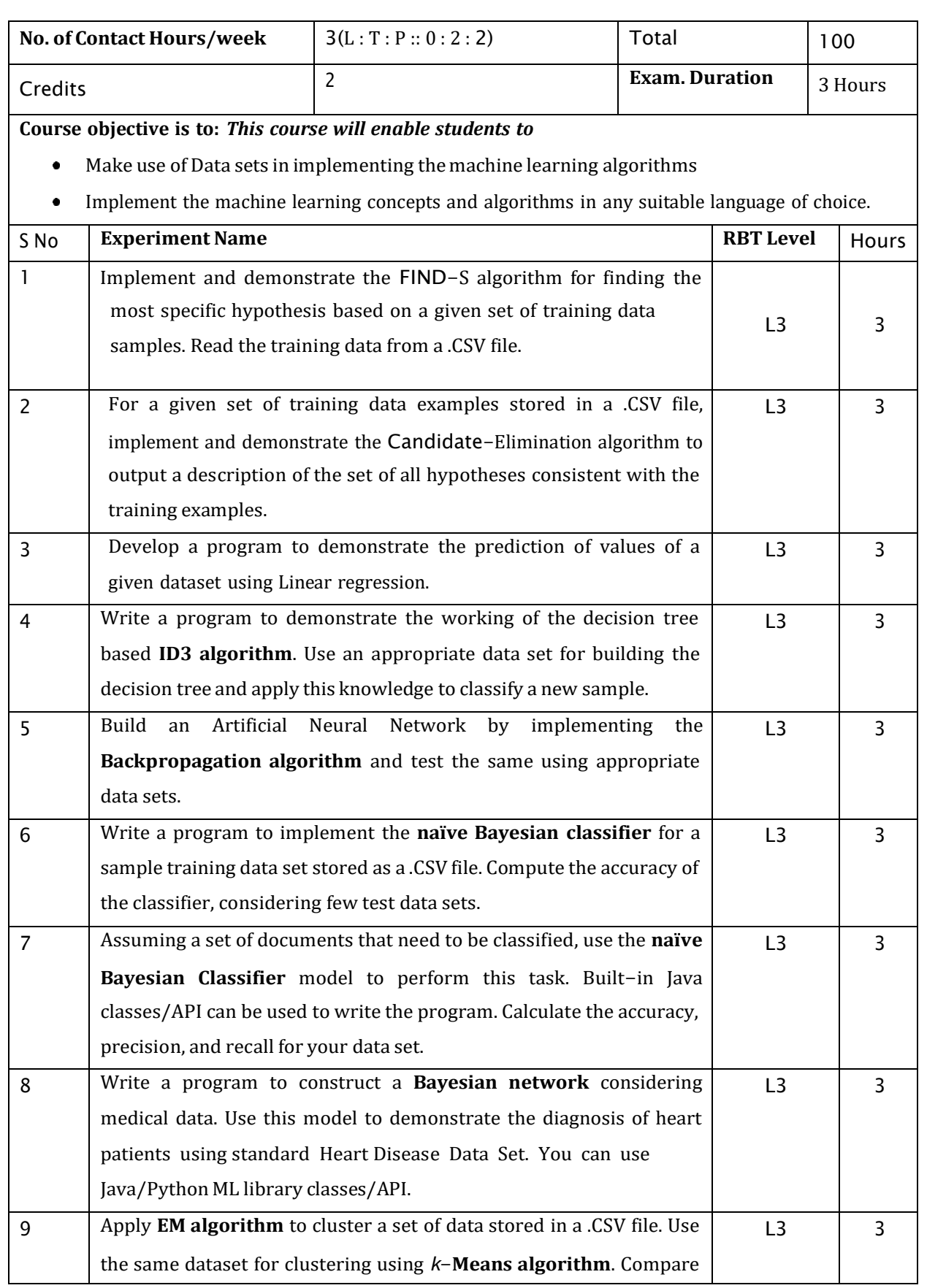

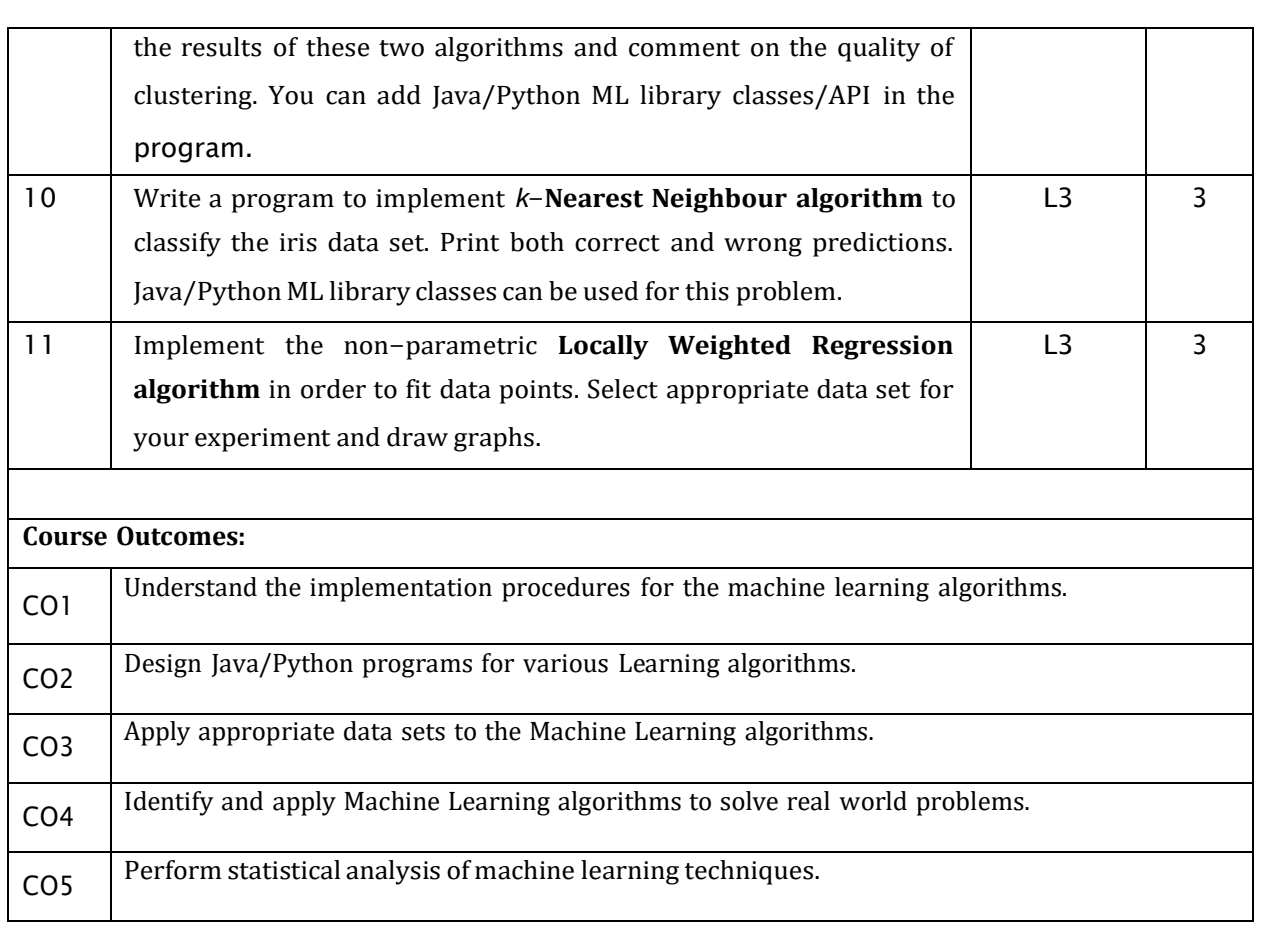

#### **Reference Books:**

1 Tom M. Mitchell, Machine Learning, India Edition 2013, McGraw Hill Education.

#### **CIE Assessment:**

Regular Lab work :20

Record writing :5

Lab Tests(Minimum 2 tests shall be conducted for 15 marks and average of two will be taken) Viva 10 marks

#### **SEE Assessment:**

Examinations will be conducted for 100 marks and scaled-down to 50. The weightage shall

be,

- i. Writeup : 20 marks
- ii. Conduction : 40 marks
- iii. Analysis of results : 20 marks
- iv. Viva : 20

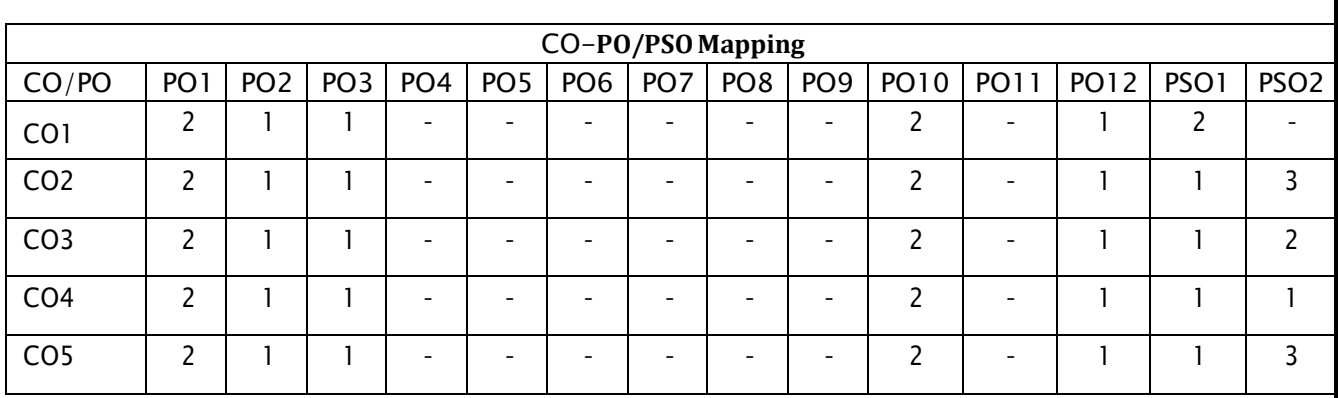

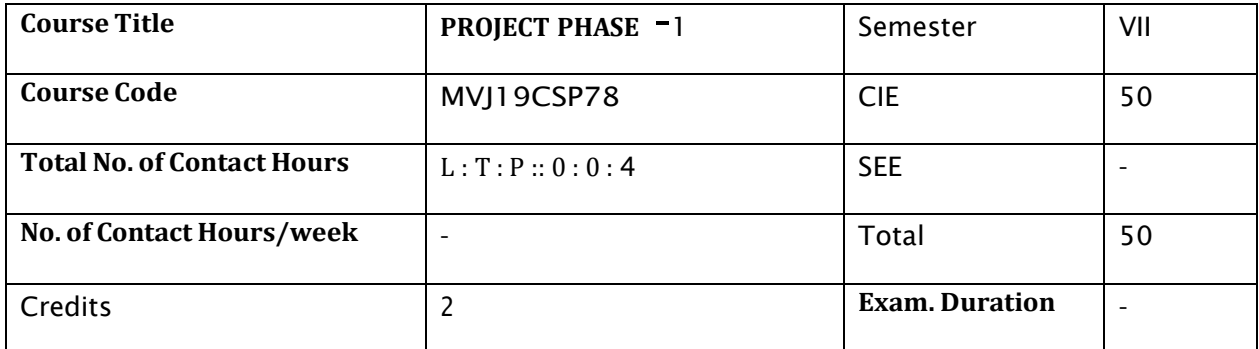

#### **Course Objective:**

- To support independent learning.  $\bullet$
- To develop interactive, communication, organization, time management, and presentation skills.
- To impart flexibility and adaptability.
- To expand intellectual capacity, credibility, judgment, intuition.
- To train students to present the topic of project work in a seminar without any fear, face audience confidently, enhance communication skill, involve in group discussion to present and exchange ideas.

**Project Work Phase** - I: Each student of the project batch shall involve in carrying out the project work jointly in constant consultation with internal guide, co-guide, and external guide and prepare the project report as per the norms avoiding plagiarism.

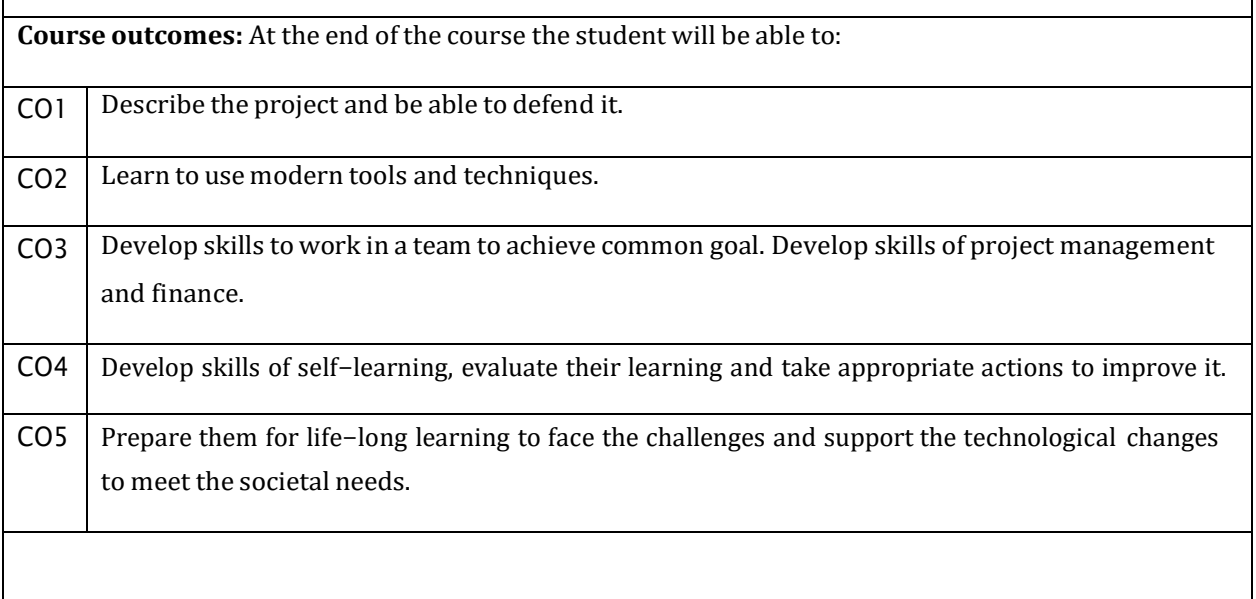

# **Scheme of Evaluation :**

Internal Marks: The Internal marks (50 marks) evaluation shall be based on Phase wise completion of the project work, Project report, Presentation and Demonstration of the actual/model/prototype of the project.

#### **CIE MarksBreakup for Major Project during VII Semester** :

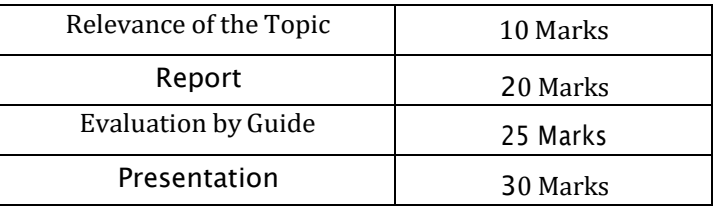

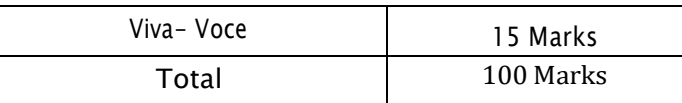

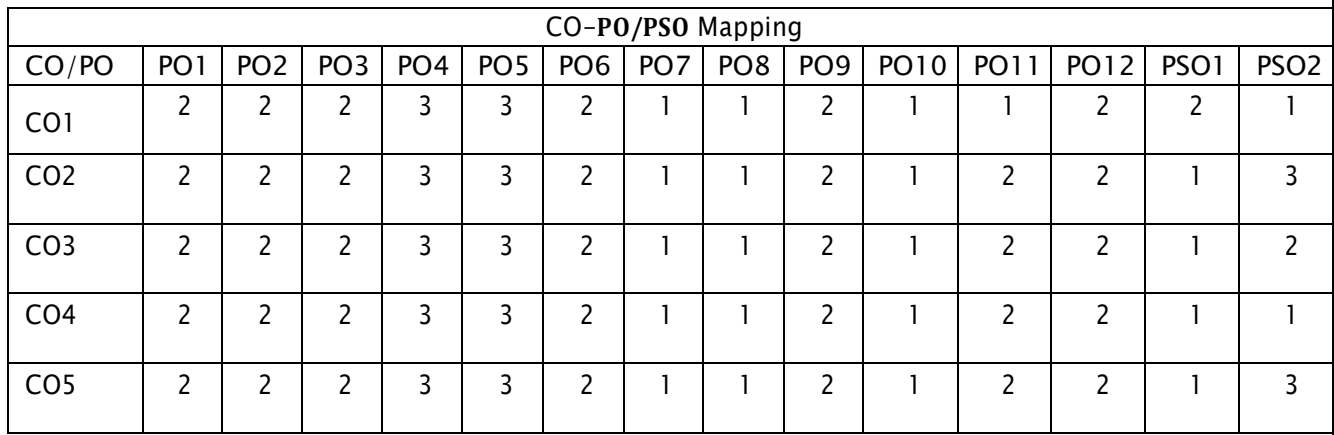